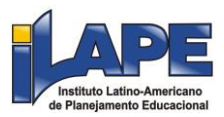

#### **Ministério da Educação**

# **INSTITUTO NACIONAL DE ESTUDOS E PESQUISAS EDUCACIONAIS ANÍSIO TEIXEIRA**

#### **EDITAL Nº 43, DE 4 DE JUNHO DE 2019**

### **EXAME NACIONAL DE DESEMPENHO DOS ESTUDANTES (ENADE) 2019**

O PRESIDENTE DO INSTITUTO NACIONAL DE ESTUDOS E PESQUISAS EDUCACIONAIS ANÍSIO TEIXEIRA, no uso das atribuições que lhe confere o Decreto nº 6.317, de 20 de dezembro de 2007, e tendo em vista o disposto no art. 5º da Lei nº 10.861 de 14 de abril de 2004, que institui o Exame Nacional de Desempenho dos Estudantes (Enade), o Decreto nº 9.235, de 15 de dezembro de 2017, a Portaria Normativa MEC nº 840, de 24 de agosto de 2018 e a Portaria Normativa MEC nº 828, de 16 de abril de 2019, torna públicas as diretrizes, os procedimentos, os prazos e demais aspectos relativos à realização do Enade 2019.

# **1. DAS DISPOSIÇÕES PRELIMINARES**

1.1. Este Edital dispõe sobre as diretrizes, os procedimentos e os prazos do Enade 2019, a serem cumpridos pelo Inep, pelas Instituições de Educação Superior (IES) e pelos Estudantes habilitados a essa edição do Exame.

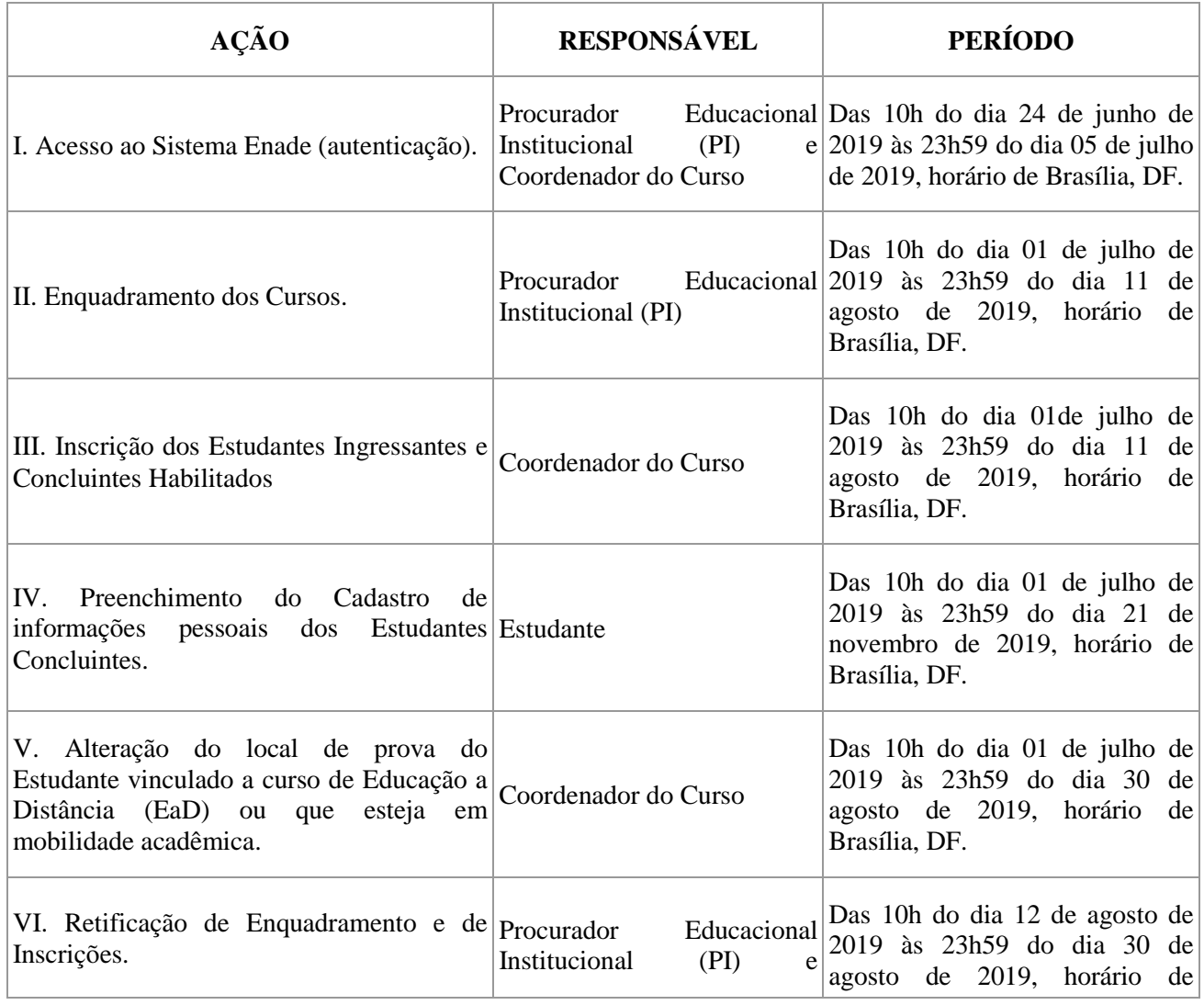

1.2. O Enade 2019 obedecerá ao seguinte cronograma:

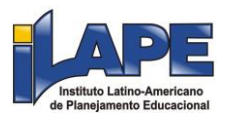

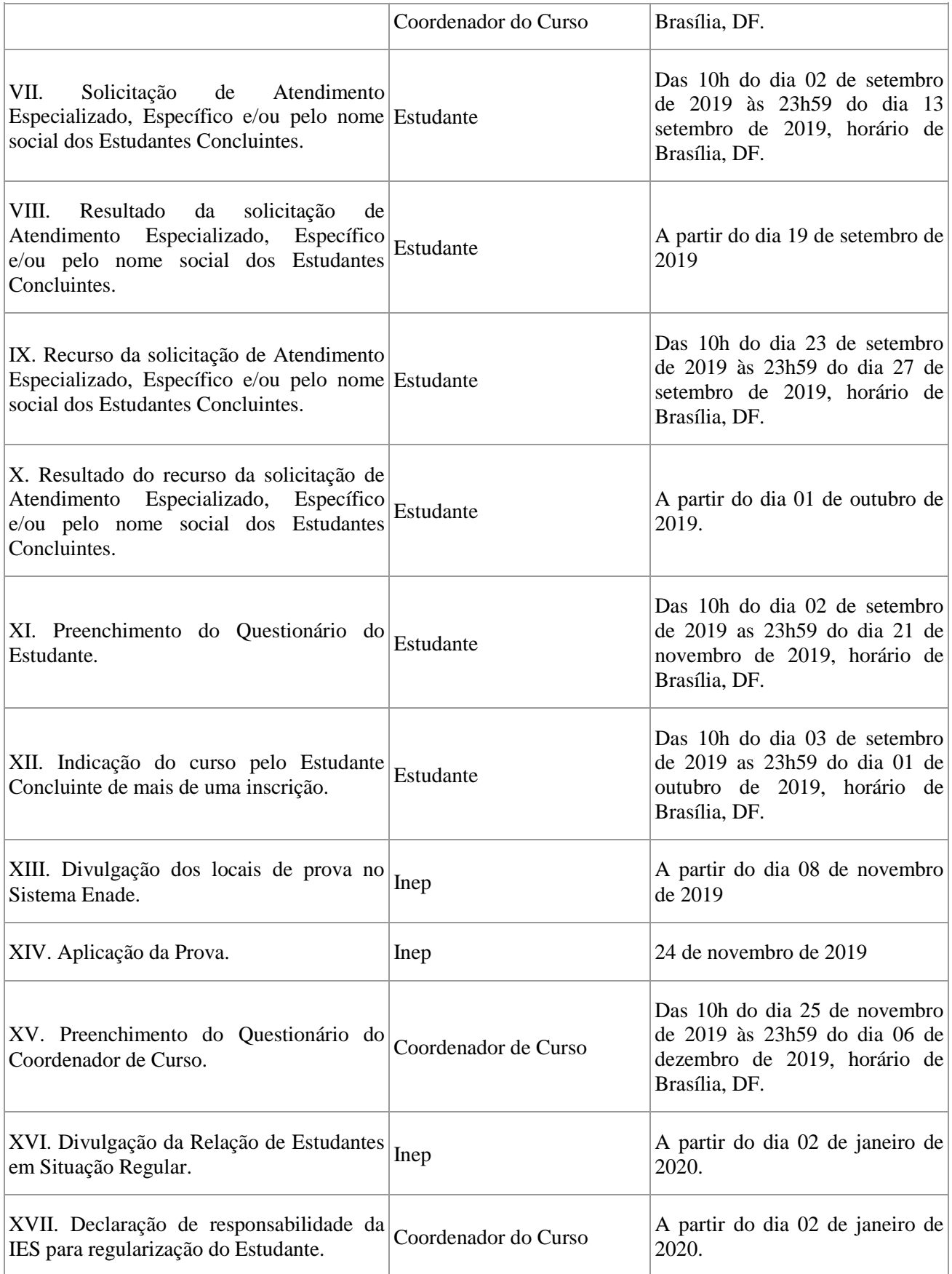

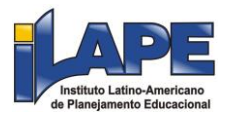

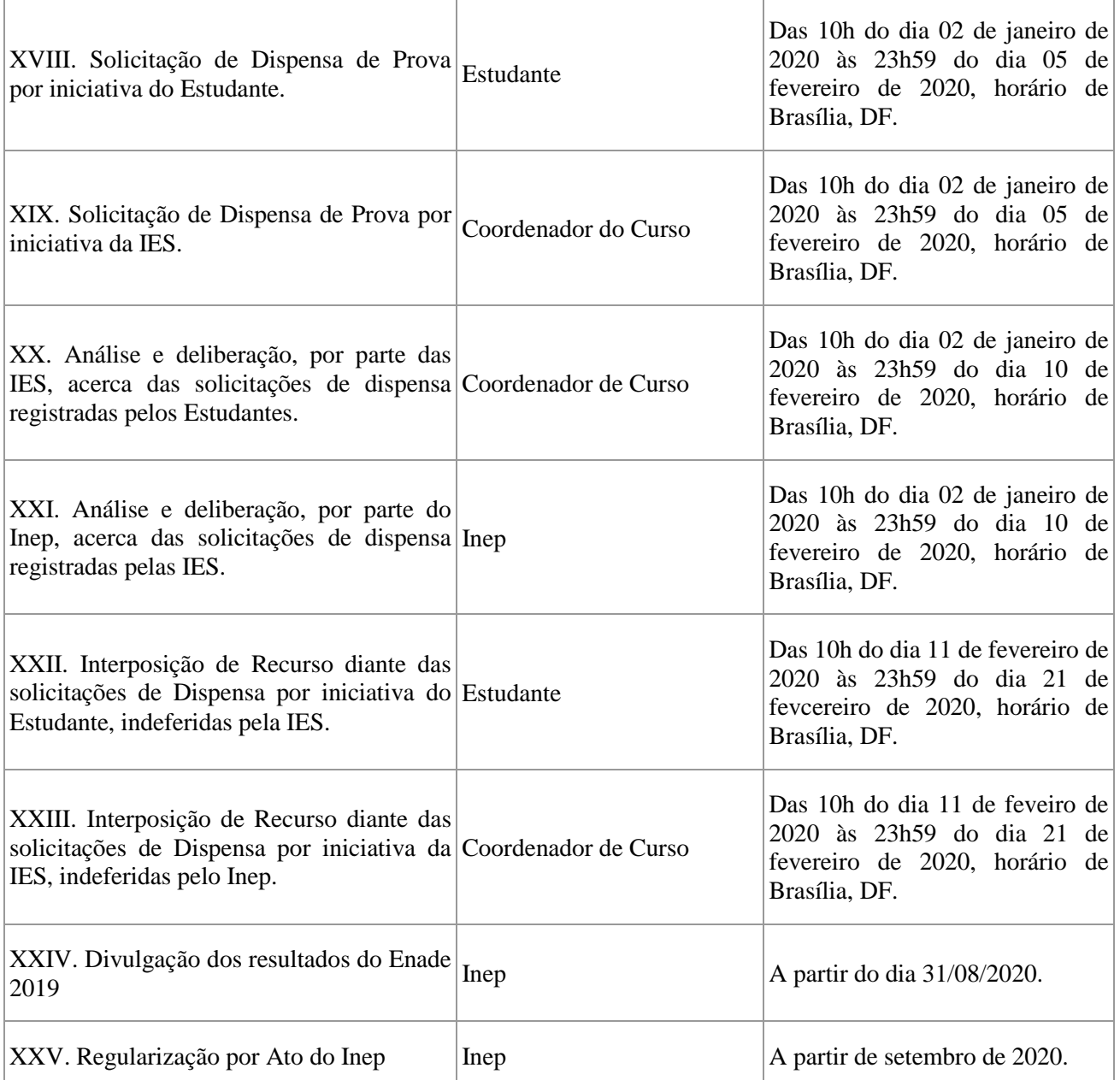

1.3. A aplicação do Enade 2019, em todas as Unidades da Federação, obedecerá ao seguinte cronograma, conforme horário de Brasília-DF:

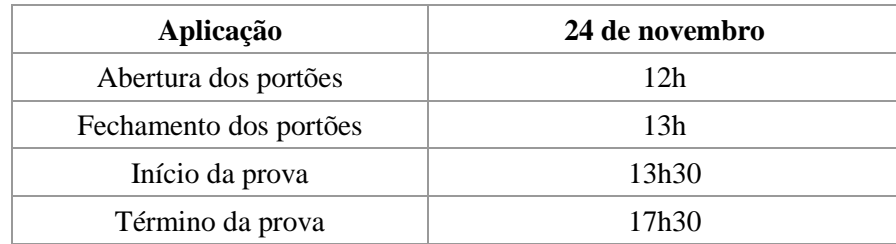

1.4. O Enade 2019 avaliará cursos vinculados ao Ano I do ciclo avaliativo, definido pela Portaria Normativa MEC nº 840, de 24 de agosto de 2018, por intermédio do desempenho dos Estudantes.

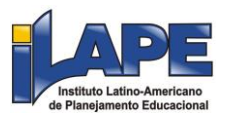

1.5. O Enade 2019 será realizado pelo Inep, de acordo com as decisões da Comissão Nacional de Avaliação da Educação Superior (Conaes), e contará com o apoio técnico de Comissões Assessoras de Área, considerando os cursos de que trata o item 4 deste Edital.

1.6. A aplicação será realizada por instituição contratada pelo Inep.

1.7. O Enade é componente curricular obrigatório, conforme determina o § 5º do artigo 5º da Lei nº 10.861, de 14 de abril de 2004, sendo a regularidade do Estudante perante o Exame atribuída pelo Inep, condição necessária para a conclusão do curso de graduação, de acordo com o disposto no §1º do art. 39 da Portaria Normativa MEC nº 840, de 24 de agosto de 2018.

1.8. A efetiva participação do Estudante concluinte habilitado devidamente inscrito pela IES no Enade 2019 será verificada pelo Inep, mediante presença atestada no local de prova e preenchimento do Questionário do Estudante (QE), nos termos deste Edital.

1.8.1. A presença no local de prova será atestada por meio da assinatura do Estudante na lista de presença da sala de aplicação, ao término da prova.

1.8.2. O não cumprimento das formalidades de identificação e de registro de presença do Estudante na prova configura situação de irregularidade perante o Enade 2019.

1.8.3. O Estudante eliminado do local de aplicação, conforme o item 17 deste Edital, estará em situação de irregularidade perante o Enade 2019.

1.8.4. A efetiva participação do Estudante concluinte habilitado, devidamente inscrito pela IES, de curso oferecido na modalidade de educação à distância e que esteja vinculado a polo de apoio presencial localizado no exterior será configurada mediante preenchimento do Questionário do Estudante nos termos deste Edital, sendo dispensada sua participação na prova do Enade 2019 por ato do Inep, considerando a ausência de aplicação de provas fora do território brasileiro.

1.9. A regularização da situação de Estudantes que ficarem em situação de irregularidade perante o Enade 2019 ocorrerá conforme o item 19 deste Edital.

1.9.1. Os Estudantes em situação de irregularidade perante o Enade 2019, por ausência de inscrição, em decorrência de omissão da IES, terão sua situação regularizada por declaração de responsabilidade da IES, a ser realizada pelo Coordenador de Curso, no Sistema Enade, conforme o item 1.2 deste Edital.

1.10. É de responsabilidade das IES e dos Estudantes habilitados acompanhar a divulgação de todos os atos, editais e comunicados referentes ao Enade 2019 que forem publicados no Diário Oficial daUnião, informados no Portal do Inep e/ou no Sistema Enade.

1.10.1. É de responsabilidade das IES informar os Estudantes habilitados sobre sua inscrição no Enade 2019.

1.11. O Sistema Enade estará disponível no endereço <enade.inep.gov.br.

1.11.1. As ações de Estudantes, Coordenadores de Curso e Procuradores Educacionais Institucionais (PI) deverão ocorrer em ambiente de acesso restrito no Sistema Enade, por meio de autenticação, com o uso de login e senha pessoal e intransferível.

1.11.2. Atos ou omissões dos atores indicados no item 1.11.1 que permitam a terceiros terem acesso ao Sistema Enade, com utilização de seu login e senha, configuram-se como irregularidade passível de sanções previstas na legislação vigente.

### **2. DOS OBJETIVOS**

2.1. O Enade aferirá o desempenho dos Estudantes em relação aos conteúdos programáticos previstos nas Diretrizes Curriculares Nacionais ou no Catálogo Nacional de Cursos Superiores de Tecnologia do respectivo curso de graduação, suas habilidades para ajustamento às exigências decorrentes da evolução

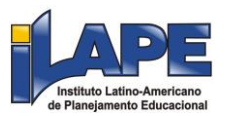

do conhecimento e suas competências para compreender temas exteriores ao âmbito específico de sua profissão, ligados à realidade brasileira e mundial e a outras áreas do conhecimento.

2.2. Os resultados dos Estudantes no Enade servirão para a produção de informações subsidiárias às ações com vistas à indução da qualidade da educação superior, no âmbito do Sistema Nacional de Avaliação da Educação Superior (Sinaes).

2.3. Os resultados do Enade serão utilizados para fins de cálculo dos Indicadores de Qualidade da Educação Superior: Conceito Enade, Indicador de Diferença entre os Desempenhos Observado e Esperado (IDD), Conceito Preliminar de Curso (CPC) e Índice Geral de Cursos Avaliados da Instituição (IGC), conforme definido pela Portaria Normativa MEC nº 840, de 24 de agosto de 2018.

#### **3. DA ESTRUTURA DO EXAME**

3.1. A realização do Enade 2019 abrangerá a aplicação dos seguintes instrumentos:

3.1.1. Prova: destinada a aferir o desempenho dos Estudantes em relação aos conteúdos programáticos previstos nas Diretrizes Curriculares Nacionais ou no Catálogo Nacional de Cursos Superiores de Tecnologia do respectivo curso de graduação, suas habilidades para ajustamento às exigências decorrentes da evolução do conhecimento e suas competências para compreender temas exteriores ao âmbito específico de sua profissão, ligados à realidade brasileira e mundial e a outras áreas do conhecimento.

3.1.2. Questionário do Estudante: destinado a levantar informações que permitam caracterizar o perfil dos Estudantes e o contexto de seus processos formativos, relevantes para a compreensão dos resultados dos Estudantes no Enade e para subsidiar os processos de avaliação de cursos de graduação e IES.

3.1.3. Questionário de Percepção de Prova: destinado a levantar informações que permitam aferir a percepção dos Estudantes em relação à prova, auxiliando, também, na compreensão dos resultados dos Estudantes no Enade.

3.1.4. Questionário do Coordenador de Curso: destinado a levantar informações que permitam caracterizar o perfil do coordenador de curso e o contexto dos processos formativos, auxiliando, também, na compreensão dos resultados dos Estudantes no Enade.

3.2. Os instrumentos previstos nos itens 3.1.1 e 3.1.2 são de caráter obrigatório, configuram a efetiva participação no Exame e serão objeto de verificação no processo de atribuição de regularidade dos Estudantes perante o Enade 2019.

3.3. As provas do Enade serão elaboradas com base nos conteúdos previstos nas Diretrizes Curriculares Nacionais, no Catálogo Nacional de Cursos Superiores de Tecnologia, em dispositivos normativos e legislações de regulamentação do exercício profissional vigentes e atinentes às áreas de avaliação.

3.4. As diretrizes de prova de cada área de avaliação do Enade 2019, publicadas em regulamentação específica, são definidas pelas Comissões Assessoras de Área e aprovadas pela presidência do Inep, estabelecendo o perfil, as competências e os objetos de conhecimento que serão avaliados no Exame.

3.5. As provas do Enade 2019, em cada uma das áreas avaliadas, serão elaboradas com itens provenientes do Banco Nacional de Itens da Educação Superior, tendo como fundamento o disposto nas Diretrizes de Prova publicadas no Portal do Inep.

3.6. As provas do Enade 2019, com duração total de 4 (quatro) horas, serão compostas por uma parte de Formação Geral, comum aos cursos de todas as áreas, e uma de Componente Específico próprio de cada área de avaliação.

3.6.1. A parte de Formação Geral terá 10 (dez) questões, sendo 02 (duas) discursivas e 08 (oito) de múltipla escolha, envolvendo situações-problema e estudos de casos.

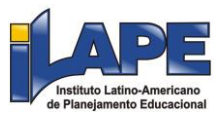

3.6.2. A parte de Formação Geral tem a concepção dos seus itens balizada pelos princípios dos Direitos Humanos.

3.6.3. As questões discursivas da parte de Formação Geral avaliam aspectos como clareza, coerência, coesão, estratégias argumentativas, utilização de vocabulário adequado e correção gramatical do texto.

3.6.4. A parte de Componente Específico de cada área de avaliação terá 30 (trinta) questões, sendo 03 (três) discursivas e 27 (vinte e sete) de múltipla escolha, envolvendo situações-problema e estudos de casos.

### **4. DOS CURSOS AVALIADOS**

4.1. Conforme Portaria Normativa MEC nº 828, de 16 de abril de 2019, o Enade 2019 será aplicado para fins de avaliação de desempenho dos Estudantes dos cursos vinculados às seguintes áreas de avaliação:

- I áreas relativas ao grau de bacharel:
- a) Agronomia;
- b) Arquitetura e Urbanismo;
- c) Biomedicina;
- d) Educação Física;
- e) Enfermagem;
- f) Engenharia Ambiental;
- g) Engenharia Civil;
- h) Engenharia de Alimentos;
- i) Engenharia de Computação;
- j) Engenharia de Produção;
- k) Engenharia de Controle e Automação;
- l) Engenharia Elétrica;
- m) Engenharia Florestal;
- n) Engenharia Mecânica;
- o) Engenharia Química;
- p) Farmácia;
- q) Fisioterapia;
- r) Fonoaudiologia;
- s) Medicina;
- t) Medicina Veterinária;
- u) Nutrição;
- v) Odontologia; e
- w) Zootecnia.
- II áreas relativas ao grau de tecnólogo:
- a) Tecnologia em Agronegócio;

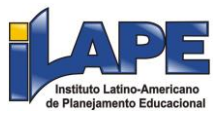

b) Tecnologia em Estética e Cosmética;

- c) Tecnologia em Gestão Ambiental;
- d) Tecnologia em Gestão Hospitalar;
- e) Tecnologia em Radiologia; e

f) Tecnologia em Segurança no Trabalho.

## **5. DOS ESTUDANTES HABILITADOS**

5.1. Deverão ser inscritos no Enade 2019 todos os Estudantes ingressantes e os concluintes habilitados de cursos de bacharelado e superiores de tecnologia vinculados às áreas de avaliação previstas no item 4.1 deste Edital, que atendam aos critérios de habilitação.

5.1.1. Para fins do disposto no item 5.1, consideram-se Estudantes habilitados:

a. Ingressantes: aqueles que tenham iniciado o respectivo curso no ano de 2019, estejam devidamente matriculados e tenham de 0 (zero) a 25% (vinte e cinco por cento) da carga horária mínima do currículo do curso integralizada até o último dia do período de retificação de inscrições do Enade 2019;

b. Concluintes de Cursos de Bacharelado: aqueles que tenham integralizado 80% (oitenta por cento) ou mais da carga horária mínima do currículo do curso definido pela IES e não tenham colado grau até o último dia do período de retificação de inscrições do Enade 2019, ou aqueles com previsão de integralização de 100% (cem por cento) da carga horária do curso até julho de 2020; e

c. Concluintes de Cursos Superiores de Tecnologia: aqueles que tenham integralizado 75% (setenta e cinco por cento) ou mais da carga horária mínima do currículo do curso definido pela IES e não tenham colado grau até o último dia do período de retificação de inscrições do Enade 2019, ou aqueles com previsão de integralização de 100% (cem por cento) da carga horária do curso até dezembro de 2019.

5.2. O Estudante que estiver vinculado ao curso, independentemente da sua situação de matrícula (trancada ou afastado da Instituição de Educação Superior), estando habilitado, como ingressante ou concluinte, deverá ser inscrito no Enade 2019.

5.3. O Estudante habilitado para o Enade 2019 deverá ser inscrito pela IES independentemente de haver registro de sua participação em edições anteriores do Exame.

5.4. O Estudante de cursos avaliados pelo Enade 2019 que colar grau até o último dia do período de retificação de inscrições desta edição do Exame é considerado como não habilitado ao Enade 2019, estando automaticamente em situação regular perante o Exame, devendo tal situação ser registrada em seu histórico escolar, nos termos do art. 58 da Portaria Normativa MEC nº 840, de 24 de agosto de 2018.

5.5. O Estudante de cursos avaliados pelo Enade 2019 que estiver sem vínculo com a IES até o último dia do período de retificação das inscrições dessa edição do Exame é considerado como não habilitado ao Enade 2019, estando automaticamente dispensado desta edição do Exame, devendo tal situação, quando pertinente, ser registrada em seu histórico escolar, nos termos do inciso I do § 2º do art. 58 da Portaria Normativa MEC nº 840, de 24 de agosto de 2018.

5.6. Para a definição da habilitação dos Estudantes transferidos de outra IES, ingressantes ou concluintes, deverá ser considerada como a data de início da graduação aquela da matrícula no primeiro curso, desde que o curso original pertença à mesma área de avaliação do Enade do curso em que o Estudante está sendo inscrito no Enade 2019.

5.7. Os Estudantes ingressantes habilitados, devidamente inscritos pela IES, ficarão dispensados da participação no Enade 2019, tendo sua situação de regularidade atribuída pelo Inep, conforme o item 1.2 deste Edital.

5.8. Os Estudantes concluintes habilitados, devidamente inscritos pelas IES, ficam convocados para participação no Enade 2019, tendo sua regularidade atribuída conforme os itens 1.2 e 6.2 deste Edital.

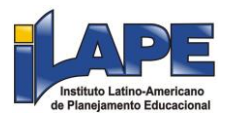

5.9. O Estudante concluinte habilitado, devidamente inscrito pela IES, de curso oferecido na modalidade de educação à distância e que esteja vinculado a polo de apoio presencial localizado no exterior, será dispensado de participação na prova do Enade 2019, por ato do Inep, no Sistema Enade, permanecendo a obrigatoriedade de sua participação mediante preenchimento do Questionário do Estudante.

5.10. Os casos em que forem constatadas diferenças entre as informações apresentadas no processo de inscrições do Enade 2019 e outras bases oficiais do Governo Federal serão encaminhados para análise e adoção das medidas cabíveis pelo Ministério da Educação.

# **6. DA REGULARIDADE DO ESTUDANTE**

6.1. Os Estudantes habilitados terão sua situação de regularidade perante o Enade 2019 divulgada pelo Inep, no Sistema Enade, em relatório específico, conforme o item 1.2 deste Edital.

6.2. A situação de regularidade do Estudante habilitado no Enade 2019 será atribuída mediante uma das seguintes ocorrências:

6.2.1. Efetiva participação do Estudante concluinte no Enade 2019, verificada pelo Inep mediante presença atestada no local de prova e preenchimento do Questionário do Estudante (QE), nos termos deste Edital.

6.2.2. Regularização da situação do Estudante concluinte perante o Enade 2019, por intermédio de dispensa parcial, quando do cumprimento dos demais requisitos previstos para a obtenção de regularidade, nos termos deste Edital.

6.2.3. Regularização da situação do Estudante ingressante ou concluinte perante o Enade 2019, por intermédio de dispensa integral de sua participação no Exame, nos termos deste Edital.

6.3. Os Estudantes que não cumprirem as obrigações previstas para a obtenção de regularidade, nos termos deste Edital, ficarão em situação de irregularidade perante o Enade 2019.

6.4. A situação de regularidade dos Estudantes atribuída pelo Inep será atestada por meio do Relatório de Estudantes em Situação Regular junto ao Enade 2019, a ser disponibilizado às IES no Sistema Enade.

6.5. No histórico escolar do Estudante ficará registrada a situação de regularidade em relação à obrigação de sua participação no Enade 2019, nos termos do art. 58 da Portaria Normativa MEC nº 840, de 24 de agosto de 2018.

6.6. A existência de irregularidade perante o Enade impossibilita a colação de grau do Estudante, em decorrência da não conclusão do curso, por ausência de cumprimento de componente curricular obrigatório, conforme previsto no §5º do art. 5º da Lei nº 10.861 de 14 de abril de 2004.

#### **7. DO ACESSO DAS IES AO SISTEMA ENADE**

7.1. O Procurador Educacional Institucional (PI) e o Coordenador do Curso deverão verificar seus acessos ao Sistema Enade, no endereço <enade.inep.gov.br>, por meio de autenticação, conforme o item 1.2 deste Edital.

7.1.1. A senha de acesso ao sistema é individual e intransferível, podendo ser alterada a qualquer tempo. Caberá exclusivamente ao PI e ao Coordenador do Curso toda responsabilidade pela guarda em segurança da senha e pelo seu uso indevido.

7.2. Todos os dados cadastrais da IES constantes no Sistema Enade são provenientes do Cadastro e-MEC, alimentado via Sistema e-MEC, incluindo os dados do PI e do Coordenador de Curso, cabendo à IES atualizar todas as informações lá inseridas, uma vez que esses dados possibilitarão o acesso ao Sistema Enade.

7.2.1. O Inep não se responsabiliza por dificuldades de acesso ao Sistema Enade em decorrência de inconsistências nas informações do curso e/ou da IES no Cadastro e-MEC ou por quaisquer motivos de ordem técnica dos equipamentos eletrônicos, falhas de comunicação, problemas de senha, congestionamento

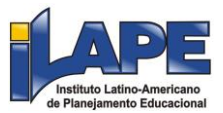

das linhas de comunicação, procedimento indevido da IES, bem como por outros fatores que impossibilitem a transferência de dados.

7.3. A não observância do período de verificação de acesso poderá ensejar responsabilização da IES quanto à ausência de enquadramento e/ou de inscrição no Sistema Enade.

#### **8. DO ENQUADRAMENTO DOS CURSOS PELA IES**

8.1. Considera-se enquadramento de curso neste Edital o processo pelo qual a IES vincula seus cursos às respectivas áreas de avaliação do Enade 2019, correlacionadas ao projeto pedagógico de seus cursos, com base nas Diretrizes de Prova publicadas no Portal do Inep <portal.inep.gov.br/enade>.

8.2. O enquadramento dos cursos nas respectivas áreas de avaliação do Enade 2019 é de responsabilidade da IES, por ação direta de seu PI, a ser realizado no Sistema Enade, disponível no endereço <enade.inep.gov.br>, conforme o item 1.2 deste Edital e conforme o art. 43, da Portaria Normativa MEC nº 840, de 24 de agosto de 2018.

8.3. É obrigatório o enquadramento de todos os cursos da IES vinculados às áreas de avaliação do Enade 2019, independentemente de o curso possuir ou não Estudantes habilitados ingressantes e/ou concluintes.

8.3.1. Antes de efetuar enquadramento de curso, a IES, por intermédio do PI, deverá tomar ciência deste Edital, de seus anexos e dos atos normativos neles mencionados, disponíveis no Portal do Inep <portal.inep.gov.br/enade>, para conhecimento e cumprimento das obrigações da IES relativas ao Enade 2019.

8.3.2. A realização de enquadramento de curso implicará, por parte da IES e de seu PI, ciência e aceitação das condições estabelecidas neste Edital, das quais não poderão alegar desconhecimento.

8.4. Todos os cursos relacionados ao Ano I do Ciclo Avaliativo do Enade devem ser enquadrados para o Enade 2019 ou ter justificativa de ausência de enquadramento devidamente registrada no Sistema Enade.

8.4.1. As áreas de conhecimento relativas aos cursos de Bacharelado de que trata o inciso I do art. 40 da Portaria Normativa MEC nº 840, de 24 de agosto de 2018 são aquelas definidas na Tabela de Áreas do Conhecimento disponibilizada pelo Conselho Nacional de Desenvolvimento Científico e Tecnológico (CNPq).

8.4.2. As áreas referentes aos Cursos Superiores de Tecnologia de que trata o inciso I do art. 40 da Portaria Normativa MEC nº 840, de 24 de agosto de 2018 são aquelas previstas no Catálogo Nacional dos Cursos Superiores de Tecnologia (CNCST) disponibilizado pelo Ministério da Educação.

8.5. Todos os dados cadastrais da IES constantes no Sistema Enade são de proveniência do Cadastro e-MEC, incluindo o endereço dos cursos presenciais e dos cursos à distância (EaD) com seus respectivos polos, cabendo à IES atualizar todas as informações inseridas nesse Cadastro, uma vez que esses dados definirão os locais de provas dos Estudantes concluintes habilitados.

8.5.1. Para fins de definição do local de prova do Estudante concluinte habilitado, serão utilizadas as informações do curso existentes no Cadastro e-MEC no momento do enquadramento do curso.

8.5.2. Para fins de definição do local de prova do Estudante concluinte habilitado de curso oferecido na modalidade de educação a distância, serão utilizadas as informações do polo de apoio presencial indicado pelo Coordenador de Curso na inscrição do Estudante, entre aqueles existentes no Cadastro e-MEC no enquadramento do curso.

8.5.3. Na ausência de endereço no cadastro do curso no Sistema e-MEC, o Procurador Educacional Institucional (PI) deverá atualizar a informação antes de realizar o enquadramento. A informação estará disponível no Sistema Enade a partir do dia seguinte ao da realização da atualização.

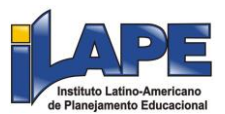

8.5.4. Existindo mais de um endereço para o curso oferecido na modalidade presencial no Cadastro e-MEC, o PI deverá indicar, no enquadramento no Sistema Enade, aquele a ser considerado para fins de definição do local de prova.

8.5.5. Eventuais alterações no Cadastro e-MEC, após a realização do enquadramento do curso, deverão ser atualizadas também no Sistema Enade, até o final do período de retificação do enquadramento, por ação direta do PI, conforme o item 1.2 deste Edital.

8.6. O Inep não se responsabiliza pela definição de locais de prova fora do município de oferta do curso em decorrência de inconsistências nas informações do curso no Cadastro e-MEC ou por omissão da IES em relação aos procedimentos previstos no item 8 deste Edital.

8.7. Poderá ensejar responsabilização da IES, a não observância do período de enquadramento por procedimento indevido da IES, falhas de comunicação, problemas de senha, bem como outros fatores que impossibilitem a transferência de dados, inclusive os decorrentes de quaisquer motivos de ordem técnica dos equipamentos eletrônicos.

#### **9. DAS INSCRIÇÕES PELA IES**

9.1. Antes de efetuar as inscrições dos Estudantes habilitados, a IES, por intermédio do Coordenador do Curso, deverá tomar ciência deste Edital, de seus anexos e dos atos normativos neles mencionados, disponíveis no Portal do Inep <portal.inep.gov.br/enade>, para conhecimento e cumprimento das obrigações da IES relativas ao Enade 2019.

9.1.1. A inscrição do Estudante habilitado implicará, por parte da IES e do Coordenador de Curso, ciência e aceitação das condições estabelecidas neste Edital, das quais não poderão alegar desconhecimento.

9.2. As inscrições dos Estudantes ingressantes e/ou concluintes habilitados são de responsabilidade da IES, por ação direta do Coordenador de Curso, a serem realizadas no Sistema Enade, nos prazos estabelecidos no item 1.2 deste Edital, conforme art. 47, da Portaria Normativa MEC nº 840, de 24 de agosto de 2018.

9.3. Antes da inscrição, os coordenadores de todos os cursos enquadrados deverão declarar, no Sistema Enade, a existência/inexistência de Estudantes habilitados ingressantes e/ou concluintes.

9.3.1. A funcionalidade de inscrição será habilitada no Sistema Enade somente após a declaração de existência de Estudantes habilitados pelo Coordenador de Curso, conforme o item 9.3 deste Edital.

9.3.2. O Coordenador de Curso poderá alterar as informações constantes nas declarações de existência de Estudantes habilitados até o fim do período de retificação de inscrições, conforme o item 1.2 deste Edital.

9.3.3. No caso em que o Coordenador de Curso perceber a necessidade de alterar a declaração de existência para inexistência de Estudante habilitado, seja como ingressante ou concluinte, as inscrições realizadas indevidamente deverão ser excluídas antes da alteração da declaração registrada no Sistema Enade.

9.4. No Sistema Enade, serão disponibilizados dois procedimentos para a realização das inscrições:

9.4.1. Individual: destinado à ação direta do Coordenador de Curso, por meio de digitação das informações de cada Estudante habilitado, no Sistema Enade, sendo realizada uma inscrição a cada ação de preenchimento de informações.

9.4.1.1. No ato da inscrição do Estudante concluinte vinculado a curso oferecido na modalidade presencial, será definido como seu município de realização de prova aquele correspondente ao endereço do curso registrado no Sistema Enade, no processo de enquadramento.

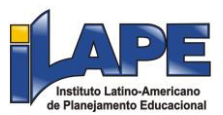

9.4.1.2. No ato da inscrição do Estudante concluinte vinculado a curso oferecido na modalidade de ensino à distância, o Coordenador de Curso deverá indicar o polo de apoio presencial a que o Estudante estiver vinculado, sendo definido como seu município de realização de prova aquele correspondente ao de seu polo de apoio presencial.

9.4.1.3. No ato da inscrição do Estudante concluinte que estiver em atividade curricular obrigatória fora do município de funcionamento da sede do curso ou do polo de apoio presencial a que esteja vinculado, na data de aplicação da prova, em instituição conveniada com a IES de origem, o Coordenador de Curso deverá indicar, para a realização da prova, o mesmo município onde o Estudante estiver cumprindo a respectiva atividade curricular.

9.4.2. Em lote: destinado à ação direta do Coordenador de Curso, por meio de importação de arquivo de dados, no Sistema Enade, sendo possível a realização de múltiplas inscrições a cada ação de importação de arquivo.

9.4.2.1. As estruturas dos arquivos de dados (layouts), destinados às inscrições de ingressantes e concluintes, serão disponibilizadas no Sistema Enade e constam no Anexo I deste Edital.

9.4.2.2. A criação de arquivo para a importação dos dados de inscrição de Estudantes habilitados ao Enade 2019 deverá seguir rigorosamente a estrutura de arquivo de dados (layouts) correspondente ao tipo de inscrição a ser realizada, de ingressante ou concluinte.

9.4.2.3. A seleção e a carga do arquivo para processamento em lote não asseguram a inscrição dos Estudantes, tendo em vista a possibilidade de interrupção da comunicação eletrônica, o que torna indispensável o acompanhamento do processamento do arquivo importado e a conferência da lista de Estudantes inscritos, conforme o item 1.2 deste Edital.

9.5. Para realizar a inscrição do Estudante habilitado, a IES deverá informar:

9.5.1. O número de Cadastro de Pessoa Física (CPF) dos Estudantes habilitados, documento obrigatório para a efetivação da inscrição.

9.5.1.1. Os dados de identificação do Estudante inscrito no Enade 2019 serão provenientes do Cadastro de Pessoa Física, administrado pela Receita Federal.

9.5.2. Os dados acadêmicos do Estudante solicitados no Sistema Enade ou no layout dos arquivos de inscrição em lote.

9.6. É de inteira responsabilidade das IES notificar os Estudantes habilitados sobre sua inscrição no Enade 2019.

9.7. A IES deverá orientar os Estudantes concluintes inscritos a realizarem as seguintes ações, exclusivamente no Sistema Enade, conforme o item 1.2 deste Edital:

9.7.1. Preencher o cadastro do Estudante, informando seus dados pessoais.

9.7.2. Solicitar atendimento especializado, específico e/ou pelo nome social, quando necessário.

9.7.3. Preencher o Questionário do Estudante.

9.7.4. Escolher o curso para participação no Exame, em caso de ter sido inscrito como concluinte em mais de um curso de graduação.

9.7.5. Consultar o local para a realização da prova.

9.8. O Estudante concluinte, devidamente inscrito pela IES, de curso oferecido na modalidade de educação à distância e que esteja vinculado a polo de apoio presencial localizado no exterior, será dispensado de participação na prova do Enade 2019, por ato do Inep, no Sistema Enade, permanecendo a obrigatoriedade de sua participação mediante preenchimento do Questionário do Estudante.

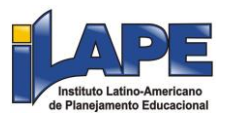

9.9. Após a realização das inscrições, o Coordenador do Curso deverá acompanhar as ações a serem realizadas pelos Estudantes concluintes inscritos vinculados ao curso sob sua coordenação, conforme o item 9.7 deste Edital.

9.9.1. O Inep disponibilizará funcionalidade no Sistema Enade que permitirá a consulta e a atuação do Coordenador de Curso no acompanhamento das ações relacionadas no item 9.7 deste Edital.

9.9.2. Nos casos em que o Estudante inscrito não houver realizado quaisquer das ações relacionadas no item 9.7 deste Edital, é de responsabilidade da IES, por ação direta do Coordenador de Curso, contatá-lo para a efetivação de cada etapa.

9.10. Não será permitida a realização de inscrição condicional ou fora dos prazos previstos no item 1.2 deste Edital.

9.11. O Estudante habilitado, ingressante ou concluinte, poderá identificar sua inscrição no Exame ou a ausência dela, a partir do primeiro acesso ao Sistema Enade.

9.11.1. Caso o Estudante habilitado não identifique sua inscrição, deverá solicitar esclarecimentos e as devidas providências ao coordenador do curso a que estiver vinculado, dentro dos períodos para inscrições e retificação de inscrições, conforme o item 1.2 deste Edital.

9.11.2. Os Estudantes concluintes habilitados poderão realizar as ações previstas no item 9.7 deste Edital somente após a efetivação de sua inscrição pelo Coordenador de Curso.

9.12. A veracidade e a fidedignidade das informações apresentadas no processo de inscrição, relacionadas no item 9.5 deste Edital, são de responsabilidade exclusiva da IES, sendo a omissão ou o registro de informação incorreta configurados como negligência e/ou ação irregular da IES, passíveis de sanções previstas na legislação vigente.

9.13. O Inep não se responsabiliza por solicitação de inscrição não recebida devido a quaisquer motivos de ordem técnica dos equipamentos eletrônicos, falhas de comunicação, congestionamento das linhas de comunicação, procedimento indevido do Estudante e/ou da IES, bem como por outros fatores que impossibilitem a transferência de dados, sendo de responsabilidade do Estudante e da IES acompanharem a situação da inscrição.

### **10. DO PREENCHIMENTO DO CADASTRO PELO ESTUDANTE**

10.1. Os Estudantes concluintes deverão tomar ciência deste Edital, de seus anexos e dos atos normativos nele mencionados, disponíveis no Portal do Inep <portal.inep.gov.br>, que definem sua participação no Enade 2019, antes de preencherem o cadastro.

10.2. Para o cadastro, o Estudante deverá ter login e senha para acesso ao Sistema Enade, obtido após o primeiro acesso do Estudante, e ter sido devidamente inscrito pela IES no Sistema Enade.

10.2.1. Caso o Estudante não tenha login e senha, poderá obtê-los no Sistema Enade, na opção "Primeiro Acesso", informando:

10.2.1.1. Cadastro de Pessoa Física (CPF).

10.2.1.2. Data de nascimento.

10.2.1.3. Endereço de e-mail único e válido, não sendo permitida a utilização de um mesmo endereço de e-mail por outro Estudante.

10.2.1.3.1. O Inep utilizará o e-mail cadastrado para envio de senha provisória, para acesso ao Sistema Enade.

10.2.1.3.2. O Inep poderá utilizar o e-mail cadastrado para enviar aos Estudantes informações relativas ao Exame.

10.2.1.3.3. O Inep não se responsabiliza pelo envio de informações a terceiros, decorrente de cadastramento indevido de endereço de e-mail pelo Estudante.

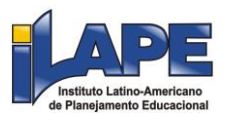

10.2.2. O Estudante habilitado, que não identificar sua inscrição no Sistema Enade, poderá solicitar esclarecimentos e as devidas providências ao(s) Coordenador(es) do Curso a que esteja vinculado, nos prazos previstos para inscrição e retificação, conforme o item 1.2 deste Edital.

10.3. O preenchimento do cadastro, pelos Estudantes concluintes, caracteriza ciência e aceitação das condições estabelecidas neste Edital, das quais não poderão alegar desconhecimento.

10.4. Os Estudantes habilitados, que forem concluintes de mais de um curso de graduação, devidamente inscritos pelos respectivos Coordenadores de Curso no Enade 2019, deverão indicar o curso para a realização da prova e para o preenchimento do Questionário do Estudante, conforme o item 1.2 deste Edital.

10.4.1. Após o término do período previsto para a indicação do curso, não serão possíveis alterações.

10.4.2. Os Estudantes que não realizaram a indicação do curso durante o período previsto no item 1.2 deste Edital, deverão realizá-la antes de preencher o Questionário do Estudante e, no local de aplicação do Exame, responder a prova correspondente ao curso indicado.

10.5. O Estudante deve verificar se o cadastro foi concluído com sucesso.

10.6. A senha deve ser mantida sob a guarda do Estudante, sendo indispensável para o acompanhamento do processo de inscrição realizado pela IES, o cumprimento das ações previstas no item 9.7 deste Edital e a obtenção de seus resultados individuais por meio do Boletim do Estudante.

10.6.1. A senha de acesso ao Sistema Enade é pessoal, intransferível e de responsabilidade do Estudante.

10.6.2. A recuperação da senha é feita no Sistema Enade, no endereço: <enade.inep.gov.br>, e encaminhada ao e-mail informado pelo Estudante no cadastro.

#### **11. DOS ATENDIMENTOS**

11.1. O Inep, nos termos da legislação, assegurará o(s) recurso(s) de acessibilidade para os Estudantes que requeiram Atendimento Especializado, Específico e/ou pelo Nome Social desde que comprovem a necessidade.

11.2. O Estudante que necessitar de Atendimento Especializado e/ou Específico deverá, no Sistema Enade:

11.2.1. Informar a condição que motiva a solicitação de Atendimento, de acordo com as seguintes opções:

11.2.1.1. ATENDIMENTO ESPECIALIZADO: para pessoas com baixa visão, cegueira, visão monocular, deficiência física, deficiência auditiva, surdez, deficiência intelectual (mental), surdocegueira, dislexia, déficit de atenção, autismo e/ou discalculia.

11.2.1.2. ATENDIMENTO ESPECÍFICO: para gestante, lactante, idoso e/ou pessoa com outra condição específica.

11.2.2. Solicitar o auxílio de acessibilidade de que necessita, de acordo com as opções apresentadas: prova em braile, tradutor intérprete de Língua Brasileira de Sinais (Libras), prova com letra ampliada (fonte de tamanho 18 e com figuras ampliadas), prova com letra superampliada (fonte de tamanho 24 e com figuras ampliadas), guia-intérprete, ledor, transcritor, leitura labial, tempo adicional, sala de fácil acesso e/ou mobiliário acessível.

11.2.2.1. O Estudante que solicitar Atendimento Especializado para cegueira, surdocegueira, baixa visão e/ou visão monocular, cuja documentação que comprove a condição que motiva a solicitação seja aprovada pelo Inep, poderá utilizar material próprio: máquina Perkins, reglete, punção, sorobã ou cubaritmo, caneta de ponta grossa, tiposcópio, assinador, óculos especiais, lupa, telelupa, luminária, tábuas de apoio e ser acompanhado por cão guia. Os recursos serão vistoriados pelo aplicador.

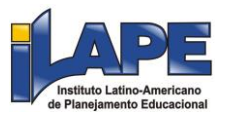

11.2.2.2. O Estudante que solicitar Atendimento Especializado para deficiência auditiva, surdez ou surdocegueira cuja documentação que comprova a condição motivadora da solicitação seja aprovada pelo Inep, poderá utilizar aparelho auditivo ou implante coclear.

11.2.3. Anexar cópia digital legível da documentação que comprove a condição que motiva a solicitação de Atendimento Especializado, que, para ser considerada válida para análise, deve conter:

a) nome completo do Estudante;

b) diagnóstico com a descrição da condição que motivou a solicitação e o código correspondente à Classificação Internacional de Doença (CID 10). Os casos específicos serão tratados conforme o item 11.2.3.1;

c) assinatura e identificação do profissional competente, com o respectivo registro do Conselho Regional de Medicina (CRM), do Ministério da Saúde (RMS) ou de órgão competente.

d) formatação em PDF, PNG ou JPG, com o tamanho máximo de 2MB.

11.2.3.1. O Estudante com transtorno global do desenvolvimento (dislexia, discalculia e déficit de atenção) poderá apresentar declaração ou parecer, com seu nome completo e a descrição do transtorno, emitido e assinado por entidade ou profissional habilitado, na área da saúde ou similar, devidamente identificados.

11.2.4. Não serão aceitos documentos apresentados fora do Sistema Enade e/ou fora do período previsto no item 1.2 deste Edital, mesmo que estejam em conformidade com o item 11.2.3 deste Edital.

11.2.5. O Inep não se responsabiliza pelo não recebimento dos documentos mencionados por quaisquer motivos de ordem técnica dos equipamentos eletrônicos, falhas de comunicação, congestionamento das linhas de comunicação, procedimento indevido do Estudante e/ou outros fatores que impossibilitem a transferência de dados. É de responsabilidade exclusiva do Estudante acompanhar a situação de sua inscrição.

11.3. Se o documento, a declaração ou o parecer que motivou a solicitação de Atendimento Especializado for aceito, o Estudante terá direito ao tempo adicional de 60 (sessenta) minutos no dia de realização de sua prova, desde que o solicite durante o cadastro, de acordo com o disposto no Decreto nº 3.298, de 20 de dezembro de 1999; no Decreto nº 5.296, de 2 de dezembro de 2004; na Lei nº 12.764, de 27 de dezembro de 2012; na Lei nº 13.146, de 6 de julho de 2015; e na Súmula nº 377, do Superior Tribunal de Justiça.

11.4. O resultado da análise do documento comprobatório de que trata o item 11.2.3 deste Edital deverá ser consultado no endereço <enade.inep.gov.br>, conforme o item 1.2 deste Edital.

11.4.1. Em caso de reprovação da documentação anexada, o Estudante poderá solicitar recurso, conforme o item 1.2 deste Edital, pelo endereço <enade.inep.gov.br>. O Estudante deverá inserir novo documento que comprove a necessidade do Atendimento Especializado.

11.4.1.1. O resultado do recurso da solicitação de Atendimento Especializado, deverá ser consultado no endereço <enade.inep.gov.br>, conforme o item 1.2 deste Edital.

11.5. A Estudante lactante que necessitar amamentar o lactente (criança) durante a realização das provas poderá solicitar Atendimento Específico, nos termos deste Edital, indicando a opção "Lactante" no Sistema Enade.

11.5.1. No dia de aplicação, a Estudante lactante deverá levar um acompanhante adulto, conforme art. 5º, da Lei nº 10.406 de 10 de janeiro de 2002, que ficará em sala reservada e será responsável pela guarda do lactente.

11.5.2. É proibido ao acompanhante da Estudante lactante ter acesso à sala de provas.

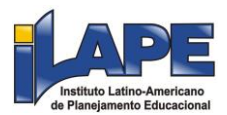

11.5.3. O acompanhante da Estudante lactante deverá cumprir as obrigações deste Edital, inclusive as referentes à guarda de objetos, nos termos dos itens 16.1.16, 16.1.20 a 16.1.23 deste Edital e poderá ser submetido ao detector de metais.

11.5.4. Durante a aplicação das provas, qualquer contato entre a Estudante lactante e o acompanhante deverá ser presenciado por um aplicador.

11.5.5. Não será permitida a entrada do lactente e do acompanhante após o fechamento dos portões.

11.5.6. A Estudante lactante não poderá ter acesso à sala de provas acompanhada do lactente.

11.6. ATENDIMENTOS PELO NOME SOCIAL: para pessoa que se identifica e quer ser reconhecida socialmente em consonância com sua identidade de gênero (Estudante travesti ou transexual).

11.6.1. O Estudante que desejar o Atendimento pelo Nome Social poderá solicitá-lo no endereço <enade.inep.gov.br>, conforme o item 1.2 deste Edital.

11.6.2. O Estudante que solicitar Atendimento pelo Nome Social deverá apresentar documentos que comprovem a condição que o motiva. Os documentos necessários são:

a. Fotografia atual, nítida, individual, colorida, com fundo branco que enquadre desde a cabeça até os ombros, de rosto inteiro, sem o uso de óculos escuros e artigos de chapelaria (boné, chapéu, viseira, gorro ou similares);

b. Cópia digitalizada, frente e verso, de um dos documentos de identificação oficial com foto, válido, conforme o item 15.2 deste Edital;

11.6.2.1. Serão aceitos somente documentos nos formatos PDF, PNG ou JPG, com o tamanho máximo de 2MB.

11.6.2.2. Não serão aceitas solicitação e inserção de documentos fora do Sistema Enade no endereço <enade.inep.gov.br> e fora do período, conforme o item 1.2 deste Edital, mesmo que estejam em conformidade com o item 11.6.2.

11.7. O resultado da análise da solicitação de Atendimento pelo Nome Social deverá ser consultado no Sistema Enade pelo endereço <enade.inep.gov.br>, conforme o item 1.2 deste Edital.

11.8. Em caso de reprovação da documentação anexada, o Estudante poderá solicitar recurso conforme o item 1.2 deste Edital, no Sistema Enade pelo endereço <enade.inep.gov.br> e inserir novos documentos para análise.

11.9. O resultado do recurso de Atendimento pelo Nome Social deverá ser consultado no Sistema Enade no endereço <enade.inep.gov.br>, conforme o item 1.2 deste Edital

11.9.1. Caso os documentos enviados não estejam em conformidade com o item 11.6.2 deste Edital, o Estudante será identificado no Exame pelo Nome Civil.

11.10. O Inep não se responsabiliza pelo não recebimento dos documentos relativos à solicitação de Atendimento Especializado, Específico e/ou por Nome Social por quaisquer motivos de ordem técnica de equipamentos eletrônicos, falhas de comunicação, congestionamento das linhas de comunicação e/ou procedimento indevido do Estudante, bem como por outros fatores que impossibilitem a transferência de dados, sendo de responsabilidade do Estudante acompanhar sua solicitação de Atendimento.

11.11. O Estudante deverá prestar informações exatas e fidedignas no Sistema Enade quanto à condição que motiva a solicitação de Atendimento e/ou de auxílio de acessibilidade, sob pena de responder por crime contra a fé pública e de ser eliminado do Exame, a qualquer tempo.

11.12. O Inep tem o direito de exigir, a qualquer momento, documentos que atestem a condição que motiva a solicitação de Atendimento Especializado, Específico e/ou pelo Nome Social.

# **12. DO QUESTIONÁRIO DO ESTUDANTE**

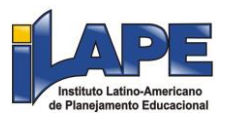

12.1. O Questionário do Estudante tem por objetivo levantar informações que permitam caracterizar o perfil dos Estudantes e o contexto de seus processos formativos, relevantes para a compreensão dos resultados dos Estudantes no Enade e para subsidiar os processos de avaliação de cursos de graduação e IES.

12.2. O Questionário do Estudante, instrumento de caráter obrigatório, deverá ser preenchido completamente por todos os Estudantes concluintes inscritos, exclusivamente no Sistema Enade, disponível no endereço <enade.inep.gov.br>, conforme o item 1.2 deste Edital.

12.2.1. As respostas ao Questionário do Estudante serão analisadas pelo Inep e agregadas por curso de graduação, preservando-se o sigilo da identidade dos respondentes.

12.2.2. Não será permitido o preenchimento do Questionário do Estudante fora do Sistema Enade, conforme o item 1.2 deste Edital.

12.3. O preenchimento completo do Questionário do Estudante configura-se como um dos elementos para a caracterização da efetiva participação do Estudante no Exame, conforme o §1º do art. 41 da Portaria Normativa MEC nº 840, de 24 de agosto de 2018, sendo objeto de verificação no processo de atribuição de sua regularidade perante o Enade 2019.

12.4. O preenchimento do Questionário do Estudante é de atribuição exclusiva do Estudante concluinte inscrito, sendo indevida a interferência de terceiros nas respostas.

12.5. O preenchimento completo do Questionário do Estudante é requisito necessário para a visualização do local da prova, que estará disponível para consulta exclusivamente no Sistema Enade, no endereço <enade.inep.gov.br>.

12.5.1. Após o encerramento do período para preenchimento do Questionário do Estudante, o Inep disponibilizará acesso ao Cartão de Confirmação de Inscrição aos Estudantes concluintes devidamente inscritos que não realizaram o preenchimento do Questionário, conforme o item 1.2 deste Edital.

12.6. O Inep não se responsabiliza pelo não recebimento das respostas do Questionário do Estudante por quaisquer motivos de ordem técnica de equipamentos eletrônicos, falhas de comunicação, congestionamento das linhas de comunicação, procedimento indevido do Estudante, bem como por outros fatores que impossibilitem a transferência de dados, sendo de responsabilidade do Estudante e da IES acompanharem a situação do preenchimento desse instrumento.

# **13. DO LOCAL DE REALIZAÇÃO DAS PROVAS**

13.1. A prova será aplicada em todos os Estados da Federação e no Distrito Federal, nos municípios de funcionamento dos cursos, conforme Cadastro do Sistema e-MEC.

13.1.1. O Estudante concluinte habilitado devidamente inscrito pela IES, vinculado a curso oferecido na modalidade presencial, realizará a prova no município de funcionamento do curso, conforme o item 8.5 deste Edital.

13.1.2. O Estudante concluinte habilitado devidamente inscrito pela IES, vinculado a curso oferecido na modalidade EaD, realizará a prova no município do polo de apoio presencial a que esteja vinculado, que será indicado pelo Coordenador de Curso no processo de inscrição ou de sua retificação.

13.1.3. O Estudante concluinte habilitado, devidamente inscrito pela IES, que estiver em atividade curricular obrigatória fora do município de funcionamento da sede do curso ou do polo de apoio presencial a que esteja vinculado, na data de aplicação da prova, em instituição conveniada com a IES de origem, deverá realizar a prova no mesmo município onde estiver cumprindo a respectiva atividade curricular, desde que esteja prevista aplicação de prova para sua área de avaliação naquele local.

13.1.3.1. No caso de Estudante concluinte, conforme o item 13.1.3, o Coordenador de Curso deverá realizar a alteração do município de prova, em funcionalidade própria do Sistema Enade, conforme o item 1.2 deste Edital.

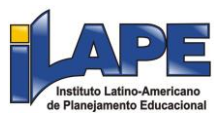

13.1.4. Nos casos de que tratam os itens 13.1.2 e 13.1.3, a indicação do município para a realização da prova é de responsabilidade da IES, exclusivamente no Sistema Enade, por ação direta do Coordenador de Curso, conforme o item 1.2 deste Edital.

13.2. O local de realização da prova de cada Estudante concluinte será divulgado no Sistema Enade, disponível no endereço <enade.inep.gov.br>, por meio do Cartão de Confirmação de Inscrição, que deve ser consultado e impresso pelo Estudante, conforme o item 1.2 deste Edital.

#### **14. DOS HORÁRIOS**

14.1. No dia da aplicação, os portões de acesso aos locais de prova serão abertos às 12h e fechados às 13h, horário de Brasília, DF.

14.1.1. Recomenda-se que o participante chegue ao local das provas indicado no Cartão de Confirmação da Inscrição às 12h (horário de Brasília, DF).

14.1.2. É proibida a entrada do Estudante que chegar ao local de prova após o fechamento dos portões.

14.2. Após o fechamento dos portões, o Estudante não poderá permanecer no local de aplicação das provas, entendido como as dependências físicas onde será realizada a prova, sem documento de identificação válido, conforme os itens 15.2 ou 15.4 deste Edital.

14.3. O acesso à sala de aplicação da prova será permitido com a apresentação de documento de identificação oficial e válido, conforme os itens 15.2 ou 15.4 deste Edital, e dentro do horário estabelecido no item 14.1.

14.4. A aplicação da prova terá início às 13h30 (horário de Brasília, DF) e será encerrada às 17h30 (horário de Brasília - DF), em todos os Estados e no Distrito Federal.

14.4.1. A aplicação das provas para o participante com solicitação de tempo adicional aprovada terá início às 13h30 e término às 18h30 (horário de Brasília, DF), em todos os Estados e no Distrito Federal.

## **15. DA IDENTIFICAÇÃO DO ESTUDANTE**

15.1. É obrigatória a apresentação de via original de documento oficial de identificação com foto para a realização da prova.

15.2. Consideram-se documentos válidos para identificação do Estudante:

a) Cédulas de Identidade expedidas por Secretarias de Segurança Pública, Forças Armadas, Polícia Militar e Polícia Federal.

b) Identidade expedida pelo Ministério da Justiça para estrangeiros, inclusive aqueles reconhecidos como refugiados, em consonância com a Lei nº 9.474, de 22 de julho de 1997.

c) Carteira de Registro Nacional Migratório, de que trata a Lei nº 13.445, de 24 de maio de 2017.

d) Documento Provisório de Registro Nacional Migratório, de que trata o Decreto nº 9.277, de 5 de fevereiro de 2018.

e) Identificação fornecida por ordens ou conselhos de classes que por lei tenha validade como documento de identidade.

f) Carteira de Trabalho e Previdência Social emitida após 27 de janeiro de 1997.

g) Certificado de Dispensa de Incorporação.

h) Certificado de Reservista.

i) Passaporte.

j) Carteira Nacional de Habilitação, na forma da Lei nº 9.503, de 23 de setembro de 1997.

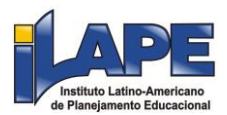

k) Identidade funcional em consonância com o Decreto nº 5.703, de 15 de fevereiro de 2006.

15.3. Não serão aceitos documentos de identificação que não estejam listados no item 15.2, como: protocolos; Certidão de Nascimento; Certidão de Casamento; Título Eleitoral; Carteira Nacional de Habilitação em modelo anterior à Lei nº 9.503, de 23 de setembro de 1997; Carteira de Estudante; Registro Administrativo de Nascimento Indígena (Rani); crachás e identidade funcional de natureza privada; documentos digitais; ou ainda cópias de documentos válidos, mesmo que autenticadas.

15.4. O Estudante impossibilitado de apresentar a via original de documento oficial de identificação com foto no dia de aplicação por motivo de extravio, perda, furto ou roubo poderá realizar as provas, desde que:

15.4.1. Apresente boletim de ocorrência expedido por órgão policial há, no máximo, 90 dias do dia de aplicação da prova do Enade 2019; e

15.4.2. Submeta-se à identificação especial, que compreende a coleta de informações pessoais e da assinatura em formulário próprio.

15.5. O Estudante que apresentar a via original do documento oficial de identificação danificado, ilegível, com foto infantil ou com fisionomia diferente que não permita a completa identificação dos seus caracteres essenciais ou de sua assinatura, poderá realizar as provas, desde que se submeta à identificação especial, conforme o item 15.4.2 deste Edital.

### **16. DAS OBRIGAÇÕES DO ESTUDANTE**

16.1. São obrigações do Estudante no Enade 2019:

16.1.1. Certificar-se de que preenche todos os requisitos exigidos para a participação no Exame.

16.1.2. Certificar-se de todas as informações e regras constantes deste Edital e das demais orientações que estarão disponíveis no Portal do Inep ou no Sistema Enade.

16.1.3. Cumprir os procedimentos de cadastro estabelecidos neste Edital.

16.1.4. Solicitar atendimento especializado e/ou específico, quando necessário.

16.1.5. Solicitar atendimento por nome social, quando necessário.

16.1.6. Preencher o Questionário do Estudante.

16.1.7. Escolher o curso para participação no Exame, em caso de ter sido inscrito como concluinte em mais de um curso de graduação.

16.1.8. Responsabilizar-se pelo preenchimento das informações prestadas no Questionário do Estudante.

16.1.9. Manter a guarda da senha de acesso ao Sistema Enade.

16.1.9.1. A senha de acesso ao Sistema de cadastro é pessoal, intransferível e de responsabilidade do Estudante.

16.1.10. Conferir com antecedência o local de prova para o qual foi designado.

16.1.10.1. O Estudante não poderá realizar as provas fora dos espaços físicos, das datas e dos horários definidos pelo Inep.

16.1.11. Apresentar-se no local de aplicação das provas com documento de identificação válido, conforme os itens 15.2 ou 15.4 deste Edital.

16.1.12. Submeter-se à nova identificação para retorno à sala de provas quando for ao banheiro antes das 13h (horário de Brasília, DF), mesmo tendo realizado a identificação anteriormente.

16.1.13. Ir ao banheiro, a partir das 13h (horário de Brasília, DF), desde que seja acompanhado pelo fiscal.

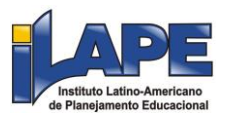

16.1.14. Aguardar na sala de provas, das 13h às 13h30 (horário de Brasília, DF), até que seja autorizado o início da aplicação, cumprindo as determinações do aplicador.

16.1.15. Permanecer na sala de aplicação da prova até as 14h30 (horário de Brasília, DF) para cumprimento das formalidades de identificação e registro de presença, conforme o item 1.8.1 deste Edital.

16.1.16. Guardar, antes de entrar na sala de prova, em envelope porta-objetos, o telefone celular e quaisquer outros equipamentos eletrônicos, desligados, além de outros pertences.

16.1.17. Lacrar e identificar o envelope porta-objetos antes de ingressar na sala de prova.

16.1.18. Manter, debaixo da carteira, o envelope porta-objetos, lacrado e identificado, desde o ingresso na sala de provas até a saída definitiva do local de provas.

16.1.19. Assegurar que os aparelhos eletrônicos como celular e tablet estão desligados no envelope porta-objetos lacrado desde o ingresso até a saída definitiva da sala de provas.

16.1.20. Não portar, ao ingressar na sala de provas, fora do envelope porta-objetos, lápis, caneta de material não transparente, lapiseira, borrachas, réguas, corretivos, livros, manuais, impressos, anotações e quaisquer dispositivos eletrônicos, como: wearable tech, máquinas calculadoras, agendas eletrônicas e/ou similares, telefones celulares, smartphones, tablets, ipods®, gravadores, pen drive, mp3 e/ou similar, relógio, alarmes, chaves com alarme ou com qualquer outro componente eletrônico, fones de ouvido e/ou qualquer transmissor, gravador e/ou receptor de dados, imagens, vídeos e mensagens.

16.1.21. Não utilizar, ao ingressar na sala de provas, óculos escuros e artigos de chapelaria, como: boné, chapéu, viseira, gorro ou similares, durante a realização das provas.

16.1.22. Permitir que o lanche seja vistoriado pelo aplicador.

16.1.23. Permitir que os artigos religiosos, como burca e quipá, sejam revistados pelo coordenador.

16.1.24. Permitir que os materiais próprios como máquina Perkins, reglete, punção, sorobã ou cubaritmo, caneta de ponta grossa, assinador, régua, óculos especiais, lupa, telelupa, tiposcópio luminária e/ou tábuas de apoio, sejam vistoriados pelo aplicador.

16.1.25 Não portar armas de qualquer espécie, exceto para os casos previstos no art. 6º da Lei nº 10.826, de 22 de dezembro 2003. Caso o Estudante apresente autorização para o porte de armas, deverá realizar a aplicação em sala extra.

16.1.26. Submeter-se a revista eletrônica nos locais de provas, a qualquer momento, por meio do uso de detector de metais.

16.1.27. Ler e conferir todas as informações registradas no Caderno de Prova, no Cartão-Resposta, inclusive área de avaliação, curso e seu nome, bem como na lista de presença e nos demais documentos de aplicação.

16.1.28. Destacar o Cartão-Resposta do Caderno de Prova, quando autorizado pelo aplicador.

16.1.28.1. O aplicador não substituirá o Cartão-Resposta por procedimento indevido do Estudante.

16.1.29. Iniciar a prova somente após a leitura das instruções contidas na capa do Caderno de Prova e no Cartão-Resposta, observada a autorização do aplicador.

16.1.30. Verificar se o seu Caderno de Prova, contém:

16.1.30.1. Seus dados e os do curso;

16.1.30.2. A quantidade de questões indicadas no seu Cartão-Resposta; e

16.1.30.3. Qualquer defeito gráfico que impossibilite a resposta às questões.

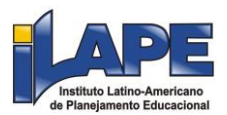

16.1.31. Reportar ao aplicador, qualquer ocorrência em relação ao seu Caderno de Prova e ao Cartão-Resposta para que sejam tomadas as providências cabíveis no momento da aplicação da prova.

16.1.32. Fazer anotações relativas às suas respostas apenas no Cartão-Resposta e no Caderno de Prova, após a autorização do aplicador.

16.1.33. Assinar, nos espaços designados, o Cartão-Resposta, a Lista de Presença e os demais documentos de prova.

16.1.34 Não realizar qualquer espécie de consulta ou comunicação com qualquer pessoa durante a realização da prova.

16.1.35 Transcrever as respostas da prova objetiva e as respostas da prova discursiva para o Cartão-Resposta, de acordo com as instruções contidas nesses instrumentos.

16.1.35.1 O não cumprimento desses procedimentos impossibilitará a correção das provas.

16.1.36. Utilizar caneta esferográfica de tinta preta, fabricada com material transparente, sob pena de impossibilidade de leitura óptica do Cartão- Resposta.

16.1.37. Não se ausentar da sala de prova portando o Cartão-Resposta ou qualquer material de aplicação, com exceção do seu Caderno de Prova, ao deixar em definitivo a sala de prova nos últimos 30 (trinta) minutos que antecedem o término da prova.

16.1.38. Entregar ao aplicador todas as folhas do Cartão-Reposta ao deixar em definitivo a sala de provas.

16.1.38.1. Não haverá prorrogação do tempo previsto para a realização da prova ou para o preenchimento do Cartão-Resposta, em razão de afastamento do Estudante da sala de provas.

16.1.39. Não utilizar o banheiro do local de aplicação após o término de sua prova e saída definitiva da sala de provas.

16.1.40. Disponibilizar documentos, quando solicitado pelo Inep, sob pena de configuração de situação de irregularidade perante o Enade 2019.

16.1.41. Observar e cumprir as determinações deste Edital, do aplicador de sala, das instruções contidas na capa do Caderno de Prova e no Cartão-Resposta durante a realização da prova.

16.1.42. Acompanhar todos os atos, portarias e comunicados referentes aos procedimentos estabelecidos neste Edital.

#### **17. DAS ELIMINAÇÕES DO LOCAL DE PROVA**

17.1. Será eliminado do local de provas, a qualquer momento e sem prejuízo de demais penalidades previstas em lei, o Estudante que:

17.1.1. Prestar, em qualquer documento e ou no Sistema Enade, declaração falsa ou inexata.

17.1.2. Perturbar, de qualquer modo, a ordem no local de aplicação das provas.

17.1.3. Comunicar-se verbalmente, por escrito ou por qualquer outra forma, com qualquer pessoa que não seja o aplicador ou o fiscal, a partir das 13h (horário de Brasília, DF).

17.1.4. Utilizar, ou tentar utilizar, meio fraudulento em benefício próprio ou de terceiros em qualquer etapa do Exame.

17.1.5. Utilizar livros, notas, papéis ou impressos durante a aplicação.

17.1.6. Ausentar-se da sala de provas, a partir das 13h (horário de Brasília, DF), sem o acompanhamento de um fiscal.

17.1.7. Ausentar-se da sala de provas, em definitivo, antes de decorrida uma hora do início das provas.

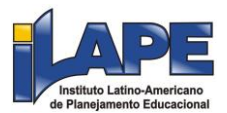

17.1.8. Não entregar ao aplicador, ao terminar as provas todas as folhas do Cartão-Resposta.

17.1.9. Não entregar ao aplicador o Caderno de Prova, exceto se deixar em definitivo a sala de provas nos 30 minutos que antecedem o término das provas.

17.1.10. Recusar-se a entregar ao aplicador o Cartão-Resposta, após decorridas quatro horas de provas, salvo nas salas com tempo adicional, que atenderão ao disposto no item 14.4.1 deste Edital.

17.1.11. Ausentar-se da sala com o Cartão-Resposta ou qualquer material de aplicação, com exceção do Caderno de Prova, ao deixar em definitivo a sala de provas nos 30 minutos que antecedem o término das provas.

17.1.12. Realizar anotações no Caderno de Prova, no Cartão-Resposta e nos demais documentos, antes de autorizado o início das provas pelo aplicador.

17.1.13. Descumprir as orientações da equipe de aplicação durante a realização da prova.

17.1.14. Violar quaisquer das vedações constantes nos itens 11.5.2 e 11.5.3 deste Edital.

17.1.15. Recusar-se, injustificadamente, a qualquer momento, a:

17.1.15.1. ser submetido à revista eletrônica, se solicitado;

17.1.15.2. ter seus objetos revistados eletronicamente.

17.1.16. Não aguardar na sala de provas, das 13h às 13h30 (horário de Brasília, DF), para procedimentos de segurança, exceto para a ida ao banheiro acompanhado por um fiscal.

17.1.17. Iniciar a prova antes das 13h30 (horário de Brasília, DF) ou da autorização do aplicador.

17.1.18. Não permitir que o lanche seja vistoriado pelo aplicador.

17.1.19. Não permitir que os artigos religiosos, como burca, quipá e outros, sejam revistados pelo coordenador.

17.1.20. Portar, ao ingressar na sala de provas, lápis, caneta de material não transparente, lapiseira, borrachas, réguas, corretivos, livros, manuais, impressos, anotações e quaisquer dispositivos eletrônicos, como: wearable tech, máquinas calculadoras, agendas eletrônicas e/ou similares, telefones celulares, smartphones, tablets, ipods®, gravadores, pen drive, mp3 e/ou similar, relógio, alarmes, chaves com alarme ou com qualquer outro componente eletrônico, fones de ouvido e/ou qualquer transmissor, gravador e/ou receptor de dados, imagens, vídeos e mensagens.

17.1.21. Usar óculos escuros e/ou artigos de chapelaria (boné, chapéu, viseira, gorro ou qualquer acessório que cubra os cabelos ou as orelhas).

17.1.22. Não permitir que os materiais próprios, como máquina Perkins, reglete, punção, sorobã ou cubaritmo, caneta de ponta grossa, tiposcópio, assinador, óculos especiais, lupa, telelupa, luminária e/ou tábuas de apoio, sejam revistados pelo aplicador.

17.1.23. Portar armas de qualquer espécie, exceto para os casos previstos no art. 6º da Lei nº 10.826, de 22 de dezembro de 2003.

17.1.24. Receber, de qualquer pessoa, informações referentes ao conteúdo das provas.

17.1.25. Realizar anotações em outros objetos ou qualquer documento que não seja o Cartão-Resposta e o Caderno de Prova.

17.1.26. Permanecer no local de provas sem documento de identificação válido, conforme itens 15.2 ou 15.4 deste Edital.

17.1.27. Utilizar qualquer dispositivo eletrônico no local de provas, entendido como as dependências físicas onde será realizada a aplicação.

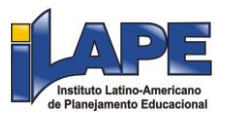

17.1.28. Ingressar na sala de provas com o telefone celular e/ou quaisquer outros equipamentos eletrônicos fora do envelope porta-objetos fornecido pelo aplicador.

17.1.29. Não mantiver, debaixo da carteira, o envelope porta-objetos lacrado e identificado, desde o ingresso até a saída definitiva da sala provas.

17.1.30. Não mantiver aparelhos eletrônicos como celular e tablet, desligados no envelope porta-objetos desde o ingresso na sala de provas até a saída definitiva da sala de provas.

17.1.30.1. Se o aparelho eletrônico, ainda que dentro do envelope porta-objetos, emitir qualquer tipo de som, como toque ou alarme, o Estudante será eliminado da aplicação.

# **18. DA CORREÇÃO DA PROVA**

18.1. Para fins de correção das provas do Enade 2019, serão consideradas:

18.1.1. As folhas do Cartão-Resposta preenchidas com caneta esferográfica de tinta preta, de acordo com as instruções apresentadas, sob pena de impossibilidade de leitura óptica das respostas.

18.1.2. As respostas das questões discursivas apresentadas no espaço específico de cada questão, dentro do limite no máximo 15 linhas, sendo desconsiderada a parte do texto que ultrapasse o espaço destinado a cada resposta.

18.2. Os rascunhos e as marcações assinaladas no Caderno de Prova não serão considerados para fins de correção.

18.3. As respostas às questões discursivas que apresentem impropérios, desenhos e outras formas propositais de anulação, bem como desrespeitem os princípios dos direitos humanos serão desconsideradas.

18.4. As notas do Enade 2019, das partes objetiva e discursiva da Formação Geral e do Componente Específico, serão informadas em uma escala de 0 (zero) a 100 (cem) pontos.

18.4.1. As notas referentes às questões objetivas serão calculadas para cada parte da prova, computando-se a proporção de questões acertadas com relação àquelas que não forem anuladas ou desconsideradas pelo Inep, conforme descrição do respectivo Relatório Síntese de Área.

18.4.2. As notas referentes às questões discursivas serão calculadas, para cada parte da prova, por meio de média aritmética simples entre as questões que não forem anuladas pelo Inep.

18.5. No cálculo da nota da parte da Formação Geral, será atribuído peso de 40% (quarenta por cento) para as questões discursivas e de 60% (sessenta por cento) para as questões objetivas.

18.6. No cálculo da nota da parte do Componente Específico, será atribuído peso de 15% (quinze por cento) para as questões discursivas e de 85% (oitenta e cinco por cento) para as questões objetivas.

18.7. A nota do Enade 2019 será o resultado da média ponderada entre as notas das partes da Formação Geral, com peso de 25% (vinte e cinco por cento), e do Componente Específico, com peso de 75% (setenta e cinco por cento).

## **19. DA REGULARIZAÇÃO DO ESTUDANTE IRREGULAR**

19.1. A regularização da situação de Estudantes que ficarem na condição de irregularidade no Enade 2019 ocorrerá por um dos seguintes processos, segundo sua pertinência:

19.1.1. Dispensa de prova, quando o Estudante não comparecer ao local de aplicação de prova designado pelo Inep, desde que o Estudante tenha cumprido os demais requisitos para a obtenção de regularidade no Enade, conforme Anexo III.

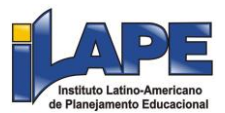

19.1.2. Declaração de responsabilidade da IES, quando o Estudante habilitado não for inscrito no período previsto neste Edital ou deixar de ser informado sobre sua inscrição no Enade, além de outras situações que inviabilizem integralmente a participação do Estudante, por ato ou omissão da IES.

19.1.3. Ato do Inep, quando, por qualquer razão, o Estudante permanecer irregular depois de finalizados os processos de regularização por dispensa de prova ou declaração de responsabilidade da IES.

19.2. A regularização do Estudante habilitado concluinte, devidamente inscrito pela IES, por meio da Dispensa de Prova, ocorrerá por iniciativa do Estudante ou da IES, a depender da natureza do motivo, nos períodos previstos no item 1.2 deste Edital, exclusivamente por meio do Sistema Enade.

19.2.1. Caberá exclusivamente ao Estudante em situação de irregularidade apresentar solicitação formal de dispensa da prova no Sistema Enade, quando a motivação da ausência na prova for devida a ocorrências de ordem pessoal ou de compromissos profissionais.

19.2.1.1. As IES não poderão apresentar solicitações de dispensa decorrentes dos motivos de ausência dispostos no item 19.2.1 deste Edital, sob pena de indeferimento e impossibilidade de registro de solicitação ou interposição de recurso pelo correto demandante.

19.2.1.2. A análise de solicitações de dispensa referidas no item 19.2.1, devidamente registradas no Sistema Enade, será de responsabilidade da IES, que deverá apresentar deliberação justificada e documentos subsidiários, quando necessário.

19.2.1.3. A ausência de deliberação da IES, frente à solicitação de dispensa devidamente registrada pelo Estudante no Sistema Enade, após o término do período previsto no item 1.2 deste Edital, caracterizar-se-á como omissão da IES, passível de sanções previstas nos dispositivos legais vigentes, ocorrência que será reportada ao órgão do Ministério da Educação responsável pela regulação e supervisão da Educação Superior.

19.2.1.4. O Estudante que não tiver sua solicitação de dispensa analisada pela IES poderá interpor recurso junto ao Inep, no Sistema Enade, conforme o item 1.2 deste Edital.

19.2.1.5. O Estudante inscrito como concluinte em mais de um curso de graduação que não comparecer ao local de prova indicado pelo Inep, caso opte por solicitar dispensa de prova e possua motivo aplicável a mais de um curso, deverá registrar solicitação junto às respectivas inscrições.

19.2.2. Caberá exclusivamente à IES, por ação direta do Coordenador de Curso, apresentar solicitação formal de dispensa da prova do Estudante em situação de irregularidade, no Sistema Enade, quando a motivação da ausência for decorrente de compromissos acadêmicos vinculados ao curso avaliado pelo Enade ou de ato de responsabilidade da IES.

19.2.2.1. Os Estudantes não poderão apresentar solicitação de dispensa decorrente dos motivos de ausência dispostos no item 19.2.2 deste Edital.

19.2.2.2. A análise de solicitações de dispensa referidas no item 19.2.2, devidamente registradas no Sistema Enade, será de responsabilidade do Inep, que deverá apresentar deliberação justificada e documentos subsidiários, quando necessário.

19.2.2.3. Os casos de solicitação de dispensa por ato da IES, relativos a ações ou omissões que inviabilizem a participação parcial ou integral do Estudante no Enade serão reportados ao órgão do Ministério da Educação responsável pela regulação e supervisão da Educação Superior, sem prejuízos de outras medidas cabíveis, sujeitando-se às sanções administrativas, civis ou penais cabíveis.

19.2.3. As solicitações de dispensa, de que tratam os itens 19.2.1 e 19.2.2, deverão conter, obrigatoriamente, cópia digitalizada do documento original ou de sua cópia autenticada, que comprove o motivo da ausência em seu local de prova do Enade 2019.

19.2.3.1. Os documentos comprobatórios deverão ser digitalizados, exclusivamente em formato PDF, com tamanho máximo de 2 MB, e inseridos no Sistema Enade, quando do registro da solicitação de dispensa.

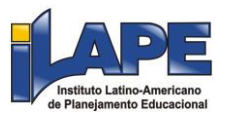

19.2.4. Será permitido o registro de somente uma solicitação de dispensa de prova por código de inscrição.

19.2.5. Os critérios para o deferimento das solicitações de dispensa estão disponíveis nos Anexos II e III deste Edital.

19.2.6. Não serão consideradas solicitações de dispensa apresentadas fora do Sistema Enade e/ou do período previsto no item 1.2 deste Edital.

19.2.7. Não serão aceitas solicitações de dispensa que descumprirem o estabelecido neste Edital.

19.2.8. Os Estudantes e as IES são responsáveis pela veracidade das informações apresentadas.

19.2.8.1. O Inep poderá realizar auditoria no Sistema Enade com a finalidade de verificar a conformidade das solicitações de dispensa de prova apresentadas pelos Estudantes e das deliberações das IES em relação ao estabelecido neste Edital.

19.2.8.2. Os casos de solicitações de dispensa que apresentarem indícios de irregularidades, documentos falsos e/ou documentos rasurados serão reportados às autoridades competentes para investigação, sem prejuízos de outras medidas cabíveis, sujeitando-se às sanções administrativas, civis ou penais cabíveis.

19.2.8.3. Os casos de solicitações de dispensa deferidas pela IES que apresentarem indícios de irregularidades, documentos falsos e/ou documentos rasurados serão reportados às autoridades competentes para investigação e ao Ministério da Educação para a adoção de medidas de regulação e/ou supervisão, sem prejuízos de outras medidas cabíveis, sujeitando-se às sanções administrativas, civis ou penais cabíveis.

19.2.9. Os Estudantes com pedido de dispensa deferido farão parte automaticamente do Relatório de Regularidade do Enade 2019, desde que não possuam pendências em relação ao Questionário do Estudante.

19.2.10. Para as solicitações de dispensa de prova indeferidas pela IES, indeferidas pelo Inep ou sem deliberação da IES, caberá interposição de recurso ao Inep, exclusivamente por meio do Sistema Enade, conforme o item 1.2 deste Edital.

19.2.10.1. Os recursos deverão ser interpostos pelos mesmos requerentes que apresentaram a solicitação de dispensa, conforme o item 19.2 deste Edital.

19.2.11. Os Estudantes eliminados do local de aplicação não poderão solicitar dispensa de prova.

19.3. A regularização do Estudante por meio de Declaração de Responsabilidade da IES, para fins de reparação de seu ato ou omissão, ocorrerá mediante registro no Sistema Enade, por ação direta e exclusiva do Coordenador de Curso, conforme o item 1.2 deste Edital.

19.3.1. Esta via de regularização da situação do Estudante perante o Enade 2019 deverá ser utilizada somente nos casos previstos no item 19.1.2 deste Edital.

19.3.2. O Estudante declarado pela IES como não habilitado, portanto indevidamente inscrito no Enade 2019, deixará de ser considerado como inscrito nesta edição do Exame, não fazendo parte do Relatório de Regularidade do Enade 2019, mesmo que tenha sido configurada sua efetiva participação nos termos deste Edital.

19.3.2.1. Os recursos públicos destinados à operacionalização do Enade 2019, envolvendo os processos de produção, distribuição e correção de provas, relativos a Estudantes inscritos indevidamente pela IES, poderão ser objeto de ressarcimento ao Erário.

19.3.3.Todos os casos de omissão de inscrição de Estudantes habilitados, efetivação de inscrição de Estudantes não habilitados e atos que comprometam a participação do Estudante no Enade serão reportados ao órgão do Ministério da Educação responsável pela regulação e/ou supervisão da Educação

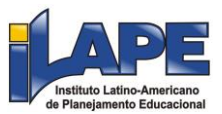

Superior, sem prejuízos de outras medidas cabíveis, sujeitando-se às sanções administrativas, civis ou penais cabíveis.

19.4. Os Estudantes irregulares perante o Enade 2019 que, por qualquer razão, permanecerem em situação de irregularidade depois de finalizados os processos de regularização por dispensa de prova ou declaração de responsabilidade da IES, terão sua regularidade atribuída a partir de setembro de 2020, ao final do processo de regularização por ato do Inep.

19.5. A veracidade e a fidedignidade das informações apresentadas nos processos de regularização, previstos nos itens 19.1.1 e 19.1.2, são de exclusiva responsabilidade de seus declarantes, sejam Estudantes ou representantes de IES.

19.6. O Inep não se responsabiliza por solicitação de dispensa ou interposição de recurso não registrada no Sistema Enade, devido a quaisquer motivos de ordem técnica dos equipamentos eletrônicos, falhas de comunicação, congestionamento das linhas de comunicação, procedimento indevido do Estudante e/ou por outros fatores que impossibilitem a transferência de dados. É de responsabilidade do solicitante acompanhar a situação de sua solicitação de dispensa.

19.7. Os casos omissos ou com indícios de irregularidade serão analisados e julgados pelo Inep, dando-se os devidos encaminhamentos junto aos órgãos competentes para a aplicação das medidas administrativas, civis ou penais cabíveis.

#### **20. DOS RESULTADOS**

20.1. Os resultados do Enade 2019 serão disponibilizados, conforme o item 1.2 deste Edital.

20.1.1. Os resultados de desempenho individuais e identificados no Enade 2019 serão disponibilizados exclusivamente ao Estudante no Sistema Enade, por meio do Boletim de Desempenho Individual do Estudante, conforme disposto no §9º do artigo 5º da Lei nº 10.861 de 14 de abril de 2004.

20.1.2. Os resultados de cursos, IES e áreas de avaliação serão disponibilizados para consulta pública no Diário Oficial da União, Sistema Enade, Sistema e-MEC e/ou Portal do Inep, na forma de conceitos, relatórios, microdados e sinopse estatística, no meio de divulgação pertinente ao tipo de informação divulgada.

20.1.3. A divulgação dos resultados do Enade e de seus produtos será associada aos códigos de cursos e IES utilizados no ato de inscrição dos Estudantes no Enade 2019, nos termos deste Edital.

#### **21. DA APURAÇÃO DE ATOS IRREGULARES DA IES**

21.1. Configuram-se como atos irregulares da IES:

21.1.1. Não inscrever os Estudantes habilitados a participar do Enade 2019 nos prazos estipulados no item 1.2 deste Edital.

21.1.2. Manipular a inscrição dos Estudantes, de forma a alterar artificialmente os resultados do Enade 2019;

21.1.3. Interferir na autonomia do Estudante no preenchimento do Questionário;

21.1.4. Deixar de informar ao Estudante sobre sua condição de inscrito no Enade 2019;

21.1.5. Deixar de informar ao Estudante inscrito sobre a existência deste Edital;

21.1.6. Realizar ou deixar de realizar qualquer ação que possa alterar artificialmente os resultados do Enade 2019;

21.1.7. Divulgar o resultado individual obtido pelo Estudante, com sua identificação nominal, sem o seu consentimento expresso.

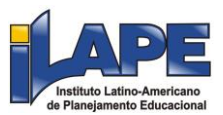

21.2. Os atos previstos no item 21.1 deste Edital poderão ser relatados pelos Estudantes diretamente ao Inep para apuração, com a devida documentação comprobatória, pelo Fale Conosco disponibilizado no Portal do Inep.

21.3. A existência de indícios dos atos definidos no item 21.1 deste Edital serão reportados ao órgão do Ministério da Educação responsável pela regulação e supervisão da Educação Superior, conforme previsto na Portaria MEC nº 1.442, de 9 de dezembro de 2016, sem prejuízos de outras medidas administrativas, civis ou penais cabíveis.

# **22. DAS DISPOSIÇÕES FINAIS**

22.1. O Inep não fornecerá atestados, certificados ou certidões relativas a classificação, nota ou comparecimento dos Estudantes à prova, exceto em relação ao disposto no item 20.1.1 deste Edital.

22.2. O Inep não se responsabiliza pela guarda, perda, extravio ou dano, durante a realização da prova, dos objetos citados nos itens 16.1.20 e 16.1.21, dos documentos de identificação ou de quaisquer outros equipamentos eletrônicos ou pertences do Estudante.

22.3. Os casos omissos e as eventuais dúvidas referentes a este Edital serão resolvidos e esclarecidos pelo Inep.

### **ALEXANDRE RIBEIRO PEREIRA LOPES**

#### **ANEXO I**

# ARQUIVOS DE LAYOUT PARA PROCEDIMENTO DE INSCRIÇÕES EM LOTE DE ESTUDANTES INGRESSANTES E CONCLUINTES NO ENADE 2019

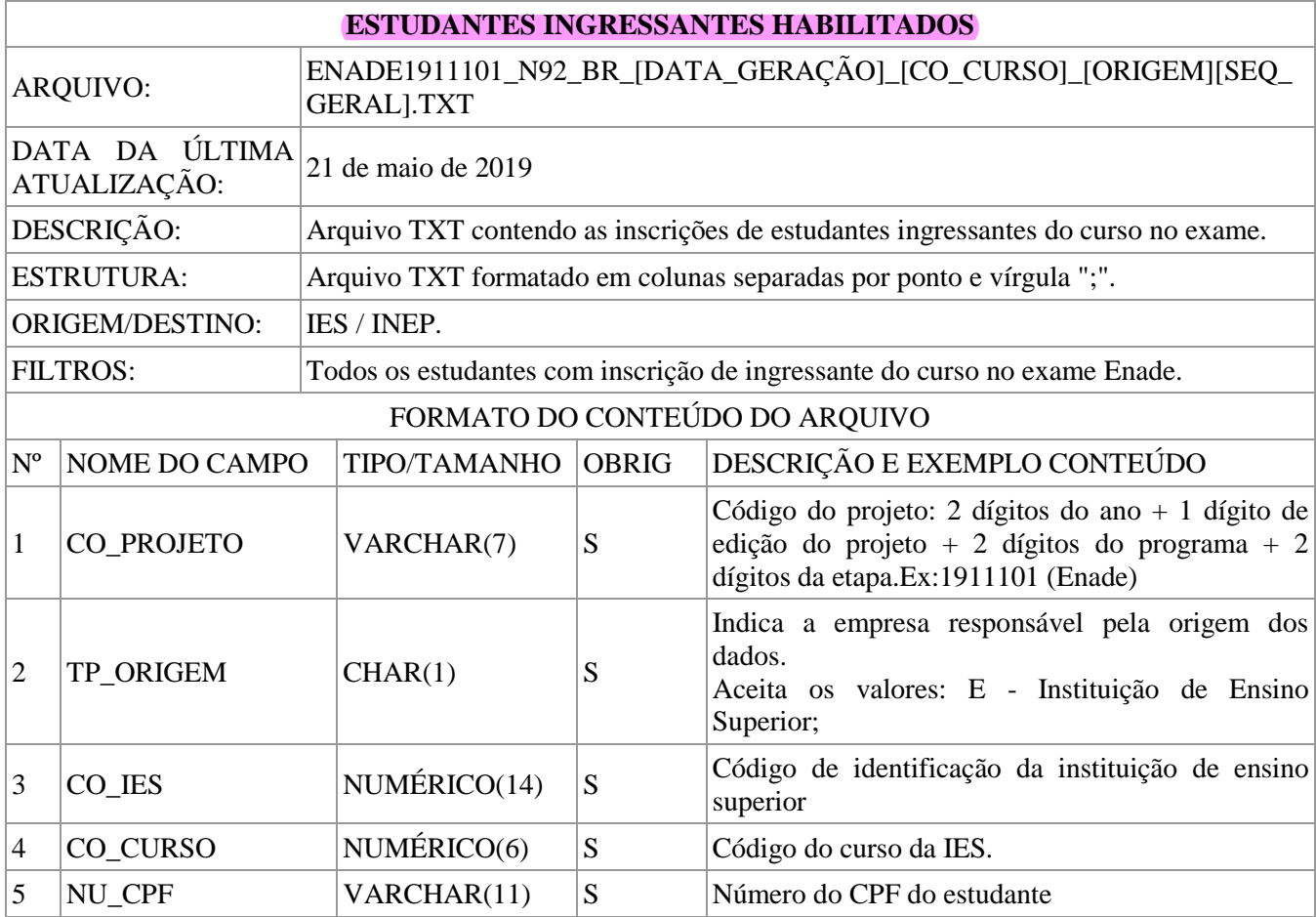

SRTVS Conj. D Lote 5 – Bloco A – Sala 403 – Centro Empresarial Brasília - CEP: 70340-907 – BRASÍLIA – DF Fone: (61)-3963-4555 - E-mail: ilape@ilape.edu.br • www.ilape.edu.br

26

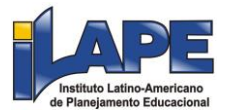

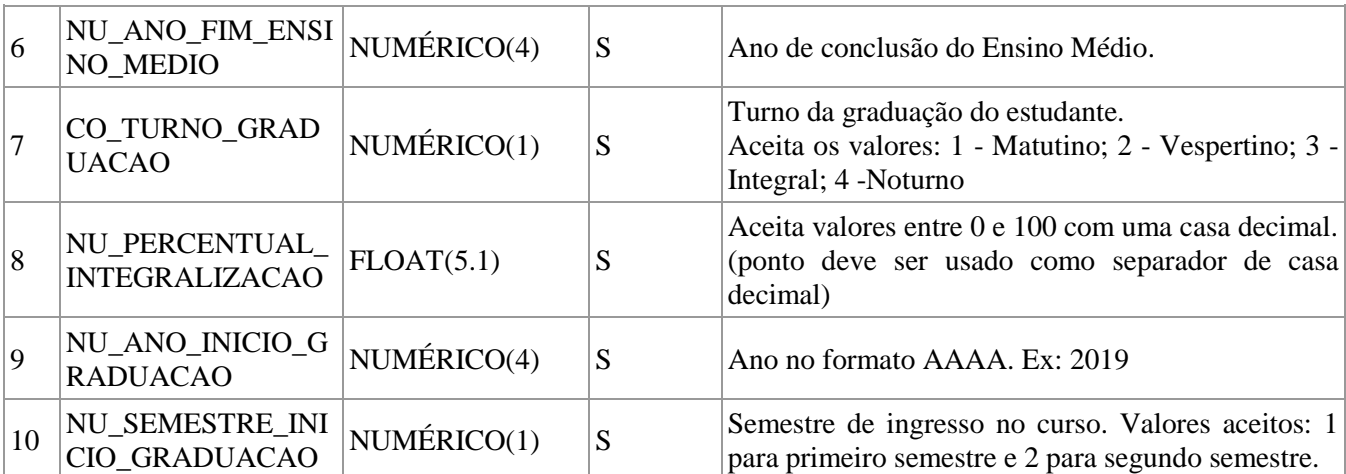

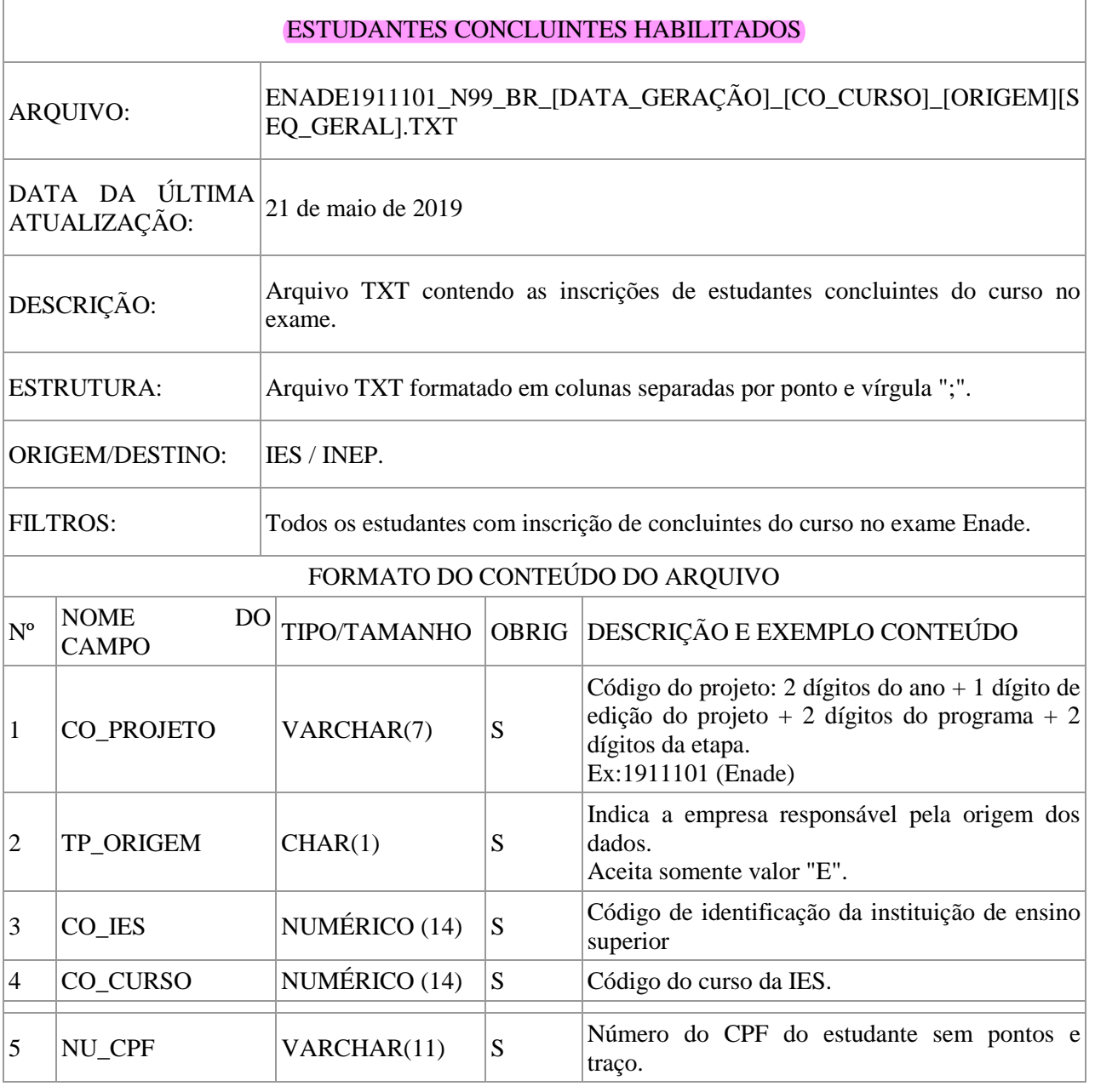

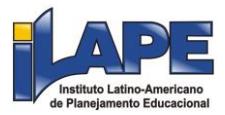

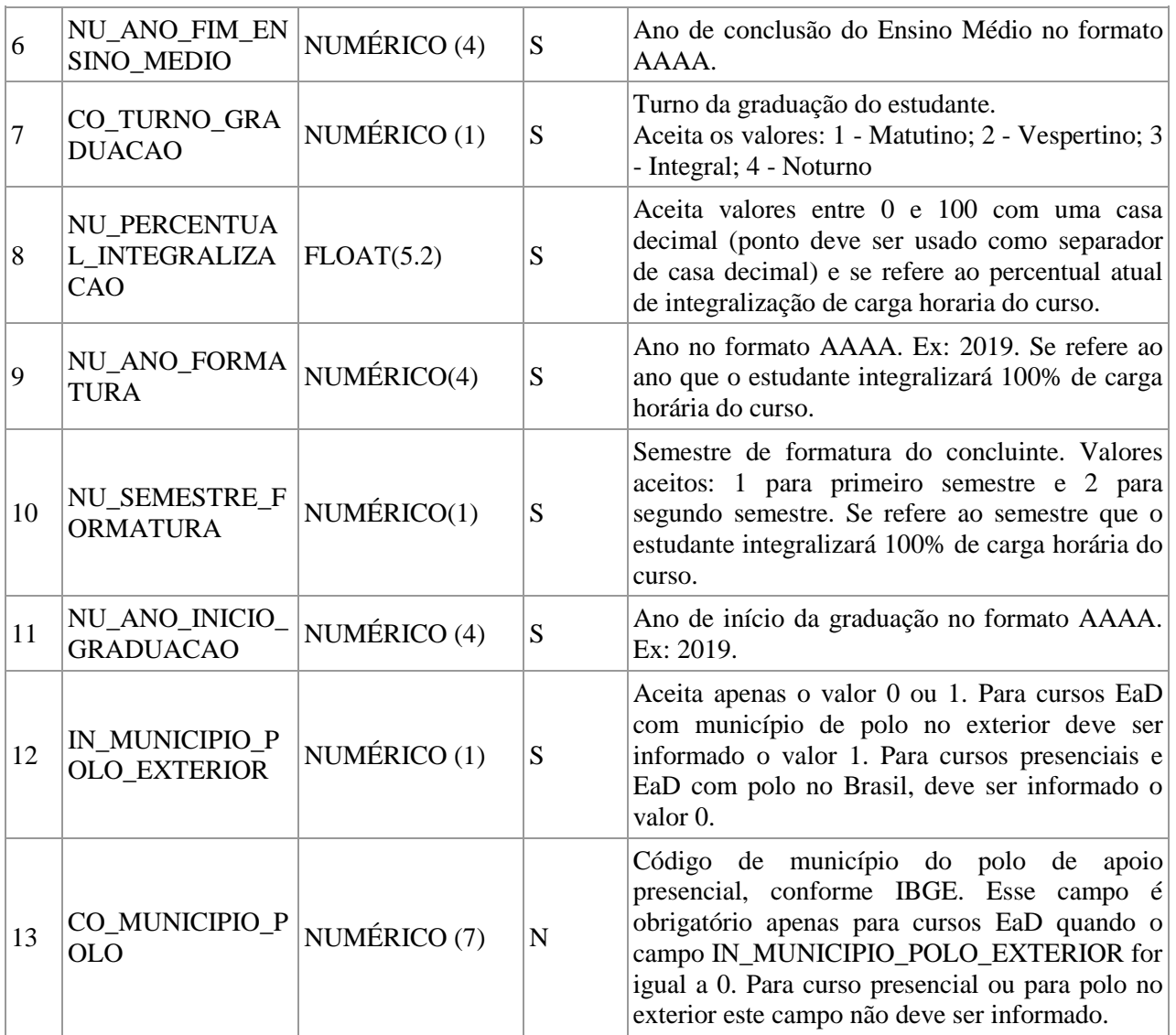

# **ANEXO II**

# PROCESSOS PARA REGULARIZAÇÃO DO ESTUDANTE IRREGULAR PERANTE O ENADE 2019

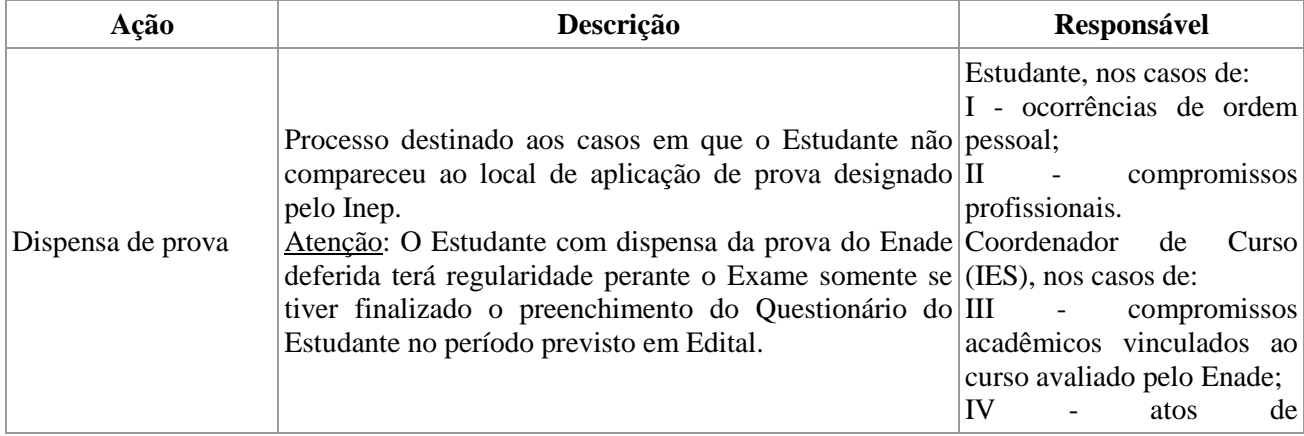

28

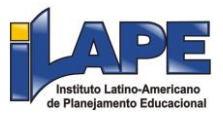

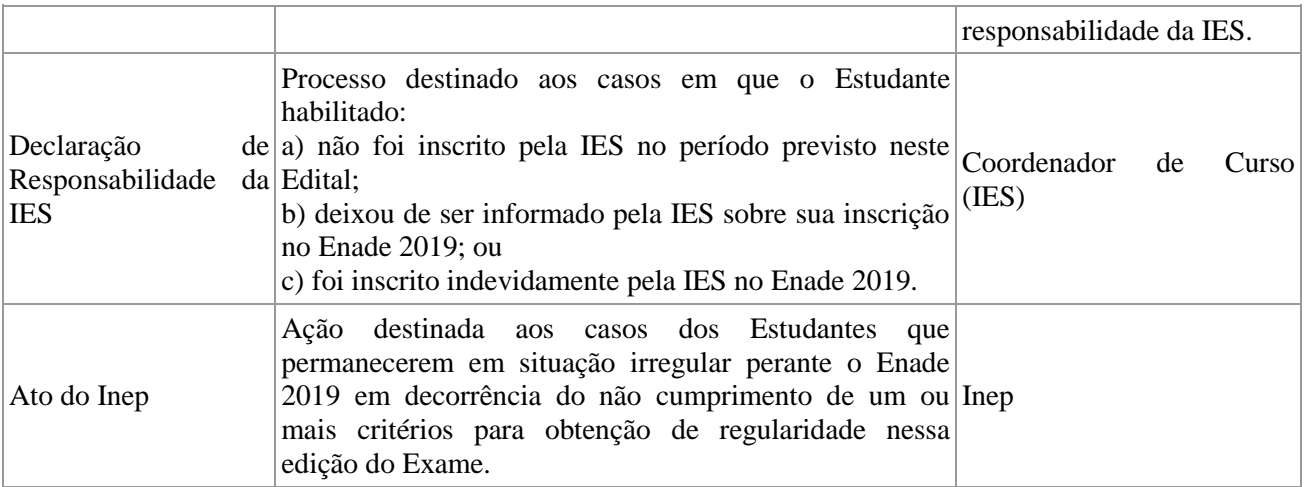

#### **ANEXO III**

#### CRITÉRIOS PARA DEFERIMENTO DE DISPENSA DE PROVA - ENADE 2019

# SOLICITAÇÕES DE DISPENSA DE PROVA POR INICIATIVA DO ESTUDANTE

#### I - Ocorrências de ordem pessoal:

a). Acidentes - apresentação de boletim de ocorrência policial contendo relato de acidente de trânsito relativo a colisão ou atropelamento que impossibilite o deslocamento até o local de prova no dia da aplicação do Enade 2019, antes das 13h do horário de Brasília-DF, com envolvimento direto do Estudante. Serão aceitos somente Boletins de Ocorrência registrados até o dia 10 de dezembro de 2019.

b) Assalto - apresentação de boletim de ocorrência policial relatando situação de assalto no dia da aplicação da prova do Enade 2019, antes das 13h do horário de Brasília-DF, com envolvimento direto do Estudante na condição de vítima. Serão aceitos somente Boletins de Ocorrência registrados até o dia 10 de dezembro de 2019.

c) Casamento - apresentação de certidão de casamento do Estudante, ocorrido em até 9 (nove) dias de antecedência da data de aplicação da prova do Enade 2019.

d) Extravio, Perda, Furto ou Roubo de Documento de Identificação - apresentação de boletim de ocorrência comprovando extravio, perda, furto ou roubo de documento de identificação na data de aplicação da prova do Enade 2019. Serão aceitos somente Boletins de Ocorrência registrados até o dia 10 de dezembro de 2019.

e) Luto - apresentação de certidão de óbito, ocorrido em até 8 (oito) dias de antecedência da data de aplicação da prova do Enade 2019, de cônjuge, de companheiro, dependente devidamente qualificado ou de qualquer parente do Estudante, consanguíneo ou afim, em linha reta ou na linha colateral até terceiro grau. Compreendem-se como parentes até o terceiro grau (3º) grau: Ascendentes - pais(s), avó(s) e bisavó(s); Descendentes - filho(s), neto(s) e bisneto(s); Colaterais - irmão(s), tios e sobrinhos; e Afins - cônjuge, sogro(s), cunhado(s), avós do cônjuge, sobrinhos e bisavós do cônjuge, madrasta, padrasto e enteado(s). Caso necessário, o Estudante deverá incluir, além da certidão de óbito, outra(s) certidão(ões) que comprove(m) o vínculo familiar.

f) Acompanhamento de cônjuge ou companheiro(a) transferido(a) de município por seu empregador - apresentação de documento, expedido por autoridade constituída, que comprove a efetiva transferência de cônjuge ou companheiro(a) para exercício profissional ou de cargo eletivo em município diferente do anteriormente alocado, após o encerramento do período de retificação das inscrições do Enade 2019, ou efetiva transferência de cônjuge ou companheiro(a) para exercício profissional no exterior.

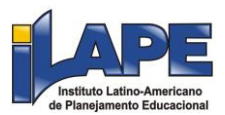

g) Saúde - apresentação de atestado médico ou odontológico que justifique a impossibilidade de comparecimento à prova e abarque o dia da aplicação da prova do Enade 2019, com carimbo contendo o número de registro profissional do médico (CRM ou RMS) ou dentista (CRO) e sua assinatura. Também será aceito atestado de acompanhamento de familiar (cônjuge, companheiro, pais, filhos, padrasto, madrasta, enteado, avô e/ou avó) ou dependente legal devidamente qualificado, carimbado e assinado por médico ou dentista. Não serão aceitos documentos sem carimbo e assinatura de médico ou dentista.

h) Maternidade - apresentação de atestado médico especificando a condição de licençamaternidade da Estudante, com carimbo contendo o CRM e a assinatura do médico, além da indicação expressa do período de licença que abarque o dia da aplicação da prova do Enade 2019 ou a certidão de nascimento da criança que comprove que seu nascimento ocorreu até 3 (três) meses antes da data de aplicação da prova do Enade 2019. Igualmente será concedida licença-maternidade para os casos de adoção, devidamente documentada.

i) Paternidade - apresentação de certidão de nascimento ou de adoção de filho que comprove a ocorrência do fato até 20 (vinte) dias antes da data de aplicação da prova do Enade 2019.

j) Atividade acadêmica - documento da Instituição de Ensino Superior que comprove que o Estudante estava em atividade acadêmica ou participação em processo seletivo para outro curso de graduação ou pós-graduação, ou estava em desenvolvimento de atividade curricular em outro curso de graduação ou pós-graduação no dia da aplicação da prova do Enade 2019.

k) Concurso público ou processo seletivo de trabalho - apresentação de documento e/ou declaração que comprove o comparecimento do Estudante a concurso público ou a processo seletivo de trabalho no dia da aplicação da prova do Enade 2019, devendo esse documento estar em papel timbrado ou equivalente, com a devida assinatura do representante da realizadora do concurso ou do empregador. No caso de declarações de empresas, o documento deverá conter carimbo com os dados do CNPJ e o nome do declarante. Não serão aceitos comprovantes de inscrição.

l) Intercâmbio - apresentação de documento da Instituição de Ensino Estrangeira contendo seu nome completo, seus dados pessoais e o período do curso (início e fim), que comprove a realização de intercâmbio internacional não vinculado ao curso avaliado no dia da aplicação da prova do Enade 2019.

m) Privação de liberdade - apresentação de documento assinado por autoridade competente, que comprove que o Estudante estava privado de liberdade no dia da aplicação da prova do Enade 2019.

II - Compromissos profissionais:

a) Trabalho - apresentação de declaração de exercício de atividade profissional no dia da aplicação da prova do Enade 2019, com identificação do empregador responsável pela declaração, devendo esse documento estar em papel timbrado ou equivalente, com a devida assinatura do empregador e carimbo contendo os dados do CNPJ da empresa.

### **SOLICITAÇÕES DE DISPENSA DE PROVA POR INICIATIVA DA IES**

III - Compromissos acadêmicos vinculados ao curso avaliado pelo Enade:

a) Atividade curricular ou afim - apresentação de declaração ou documento congênere que comprove a participação do Estudante em atividade curricular de curta duração, vinculada ao curso avaliado, fora do município sede do curso, tais como seminários ou congressos acadêmicos.

b) Intercâmbio acadêmico vinculado à IES - apresentação de documento com identificação do coordenador de curso e/ou responsável pela declaração, devendo esse documento estar em papel timbrado ou equivalente, com a devida assinatura do declarante e os dados da IES, e comprovar a impossibilidade do comparecimento do Estudante à aplicação da prova do Enade 2019, por encontrar-se em intercâmbio internacional vinculado ao curso avaliado. A declaração deverá conter seu nome completo, seus dados pessoais e o período do curso (início e fim).

IV - Atos de responsabilidade da IES:

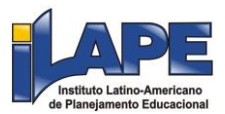

a) Polo do Estudante de curso em EaD errado - apresentação de solicitação de dispensa diretamente no Sistema Enade, relacionada ao reconhecimento de responsabilidade da IES pela indicação errada ou não alteração do polo de apoio presencial a que o Estudante estiver vinculado, impossibilitando sua participação na prova do Enade 2019.

b) Mobilidade acadêmica - apresentação de declaração ou documento congênere que comprove a condição do Estudante em mobilidade acadêmica, caracterizada por atividade curricular de média e longa duração, fora do município-sede do curso avaliado ou do polo de apoio presencial a que estiver vinculado, no Brasil ou no exterior, no dia da aplicação da prova do Enade 2019, sendo a ausência no local de aplicação decorrente da não alteração do município de realização da prova do Estudante.

*(DOU nº 107, quarta-feira, 5 de junho de 2019, Seção 3, Páginas 80 a 88)*

Este conteúdo não substitui o publicado na versão certificada.